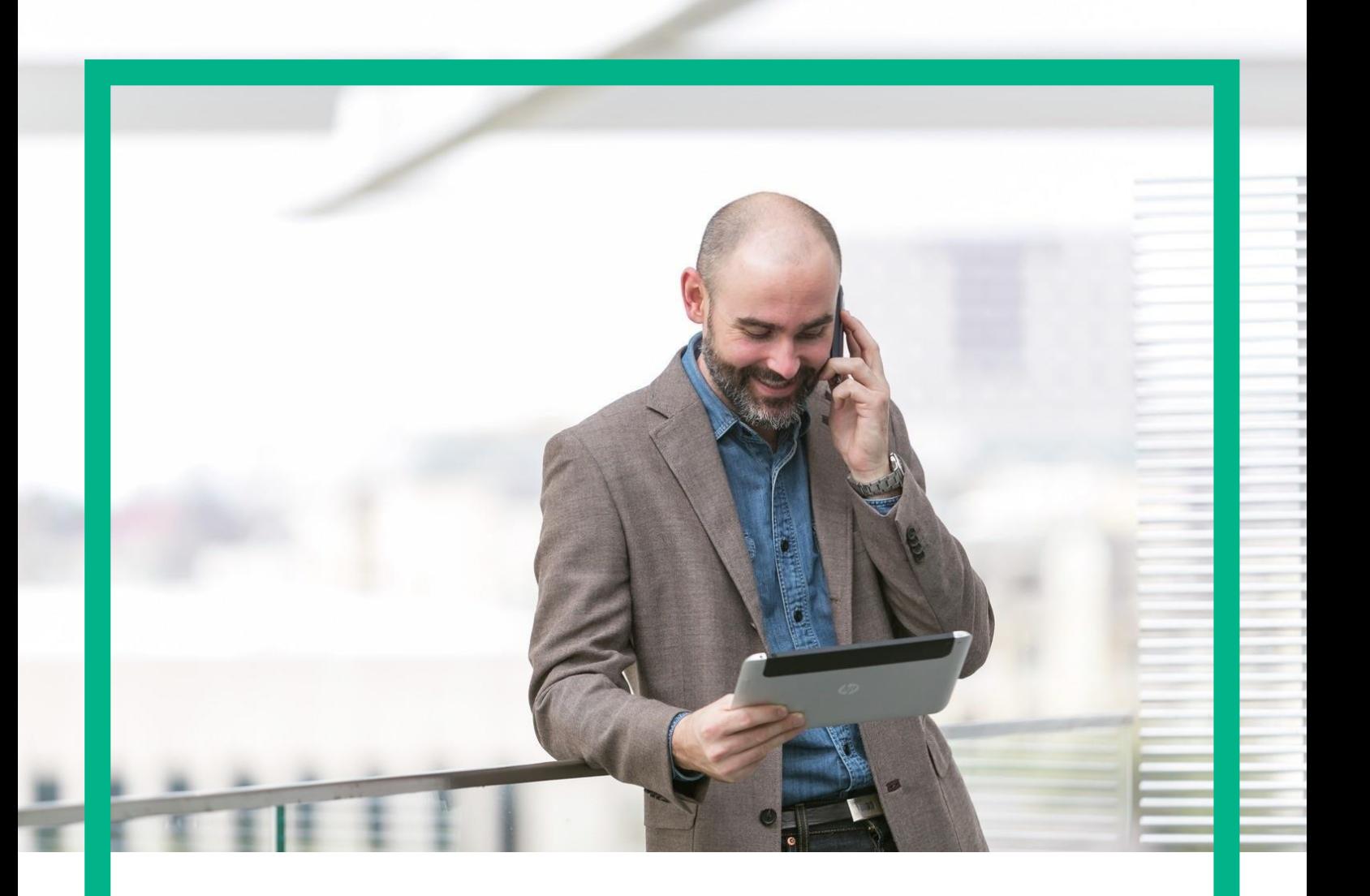

# HPE NFV Director

### On-Boarding Guide Operations: Scale Out of a VNF

Release 4.1 Second Edition

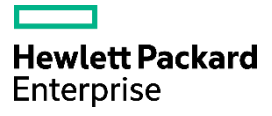

### <span id="page-1-0"></span>**Notices**

Legal notice

© Copyright 2016 Hewlett Packard Enterprise Development LP

Confidential computer software. Valid license from HPE required for possession, use or copying. Consistent with FAR 12.211 and 12.212, Commercial Computer Software, Computer Software Documentation, and Technical Data for Commercial Items are licensed to the U.S. Government under vendor's standard commercial license.

The information contained herein is subject to change without notice. The only warranties for HPE products and services are set forth in the express warranty statements accompanying such products and services. Nothing herein should be construed as constituting an additional warranty. HPE shall not be liable for technical or editorial errors or omissions contained herein.

Printed in the US

Trademarks

Linux is the registered trademark of Linus Torvalds in the U.S. and other countries. Oracle and Java are registered trademarks of Oracle and/or its affiliates.

Adobe®, Acrobat® and PostScript® are trademarks of Adobe Systems Incorporated.

Microsoft®, Internet Explorer, Windows®, Windows Server 2007®, Windows XP®, and Windows 7® are either registered trademarks or trademarks of Microsoft Corporation in the United States and/or other countries.

Firefox® is a registered trademark of the Mozilla Foundation.

Google Chrome® is a trademark of Google Inc.

EnterpriseDB® is a registered trademark of EnterpriseDB.

Postgres Plus® Advanced Server is a registered U.S. trademark of EnterpriseDB.

UNIX® is a registered trademark of The Open Group.

X/Open® is a registered trademark, and the X device is a trademark of X/Open Company Ltd. in the UK and other countries.

Red Hat® is a registered trademark of the Red Hat Company.

Apache CouchDB, CouchDB, and the project logo are trademarks of The Apache Software Foundation.

Node.js project. Joyent® and Joyent's logo are registered trademarks of Joyent, Inc.

Neo4j is a trademark of Neo Technology.

### Contents

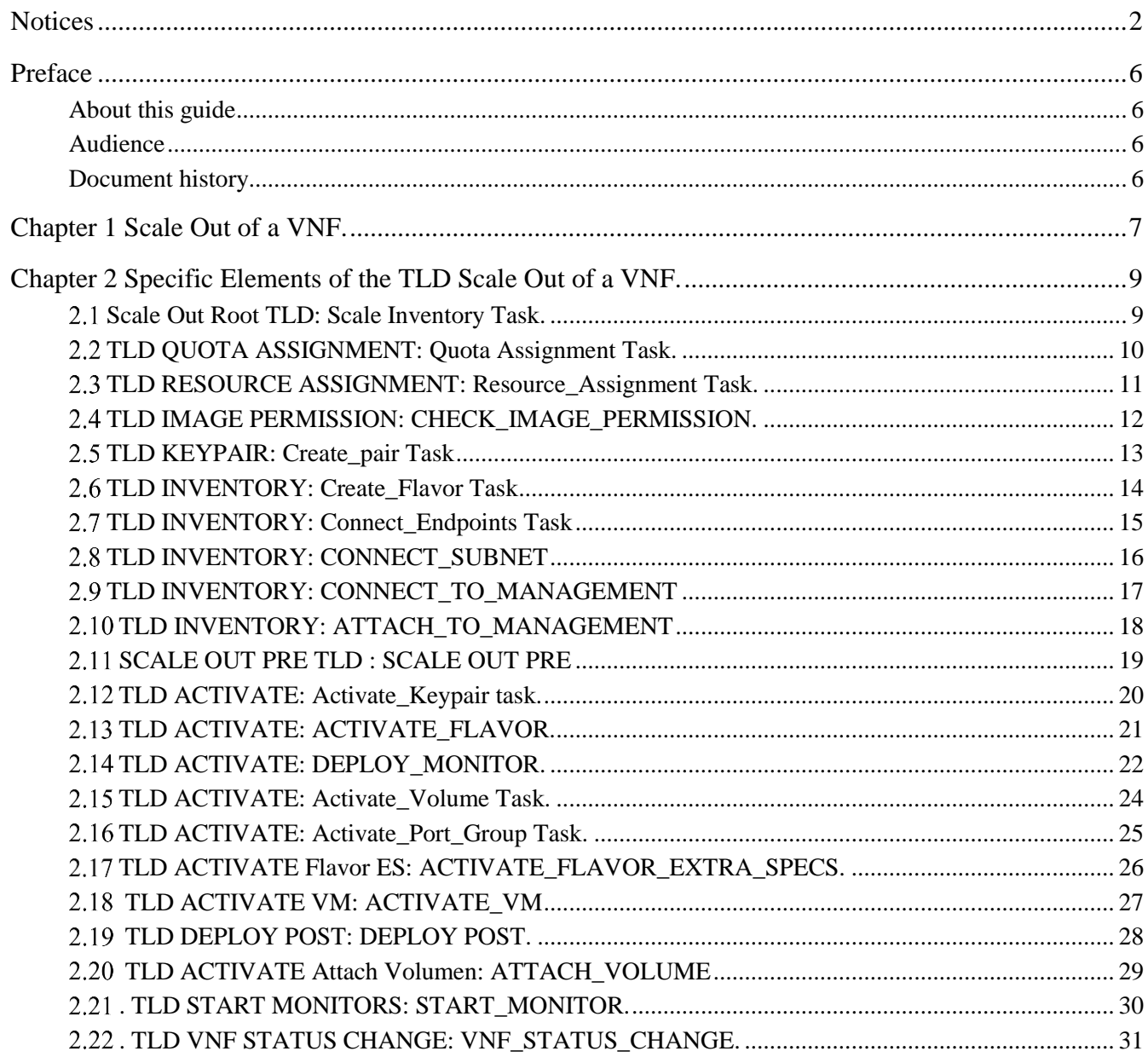

## List of tables

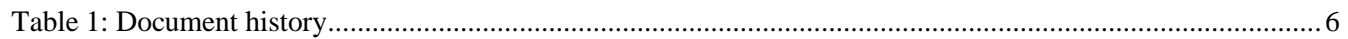

## List of figures

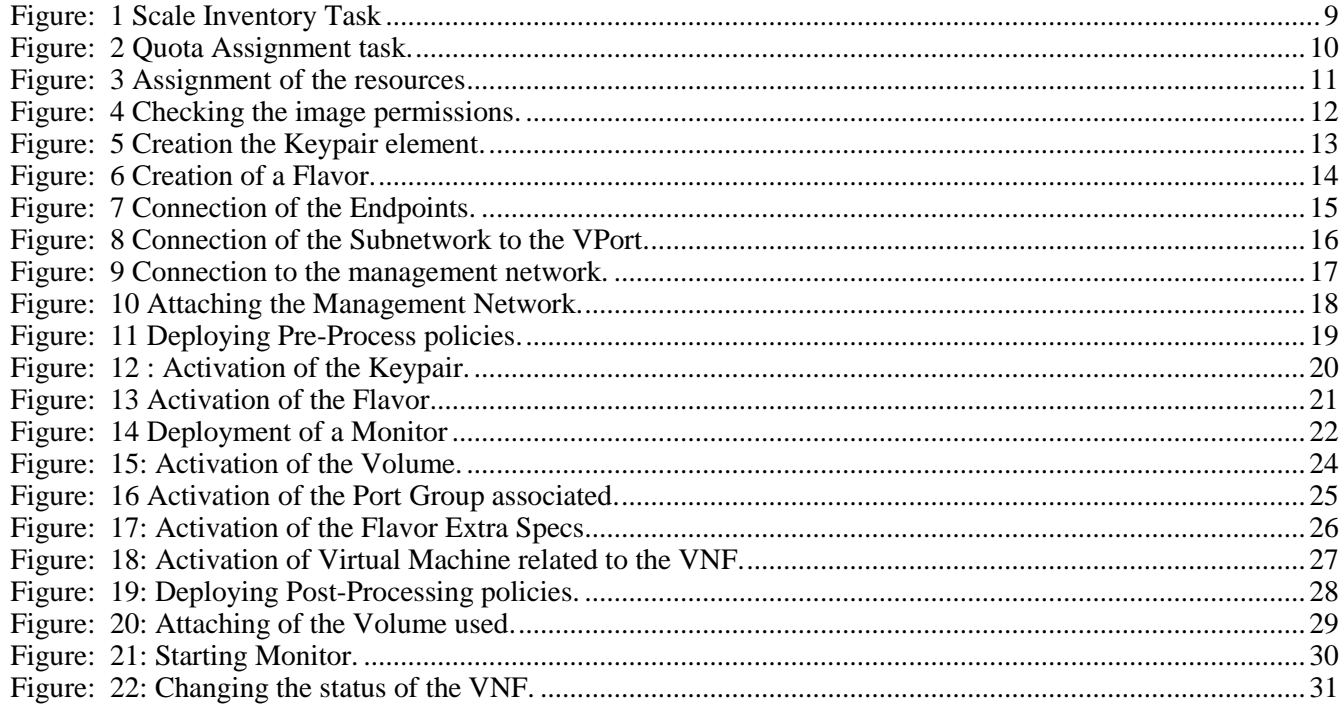

### <span id="page-5-0"></span>Preface

### <span id="page-5-1"></span>About this guide

This Guide is intended to explain and guide the user through the Scale Out of a VNF.

### <span id="page-5-2"></span>Audience

This document is targeting any user level of NFV Director: Domain users, Organization Users, Tenant Users, Group Users and Datacenter users.

### <span id="page-5-3"></span>Document history

<span id="page-5-4"></span>Table 1: Document history

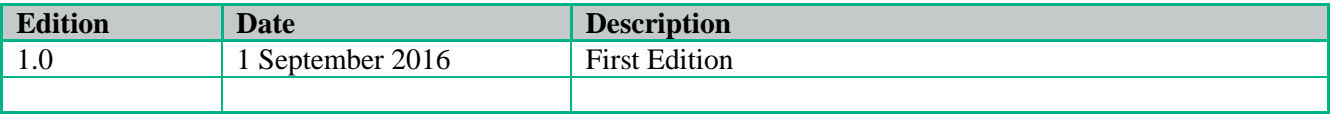

### <span id="page-6-0"></span>Chapter 1 Scale Out of a VNF.

From now on, and to make easier the understanding of the TLDs, we are going to explain the functionality of each set of TASK\_LIST\_DEFINITION:GENERIC, and the number of TASK\_DEFINITION:GENERIC children of the previously mentioned TASK\_LIST\_DEFINITION:GENERIC.

Basically, the TASK\_LIST\_DEFINITION:GENERIC connect what we can consider "units of execution", those are the TASK\_DEFINITION:GENERIC, that have a WORKFLOW assigned to be executed when the execution of the TLD reach them.

If you like to have a more deep knowledge about the workflows mentioned through this document please refer to the specific document.

### $**$

If in the category FIND, the attribute Path is present, the attribute FIND.ArtifactType will be the starting artifact for the Path, but the FIND.Status attribute refers to the last artifact on the Path.

**FIND.ArtifactType ==** VIRTUAL\_MACHINE. **FIND.Status==** INSTANTIATED. **FIND.Path==**

VIRTUAL\_MACHINE**>VIRTUAL\_CORE<CORE<CPU<SERVER<AVAILABILITY\_ZONE<REGION**

**>COMPUTE>**FLAVOR

**In this example, we are looking for a FLAVOR in status INSTANTIATED, we do not expect to get a VIRTUAL\_MACHINE, in status INSTANTIATED.**

\*\*If during the use of the TLDs, the "Regenerate UUIDs" option is used, the user should check the Id of the tree that brings all the elements of the TLD, this "id" is specific and it will be the same for all the tree groups in all the TLDs.

The two modes available are "Default" and "Simulated", the second one is only available if it is configured previously, by defect, and the mode that will be used is "Default".

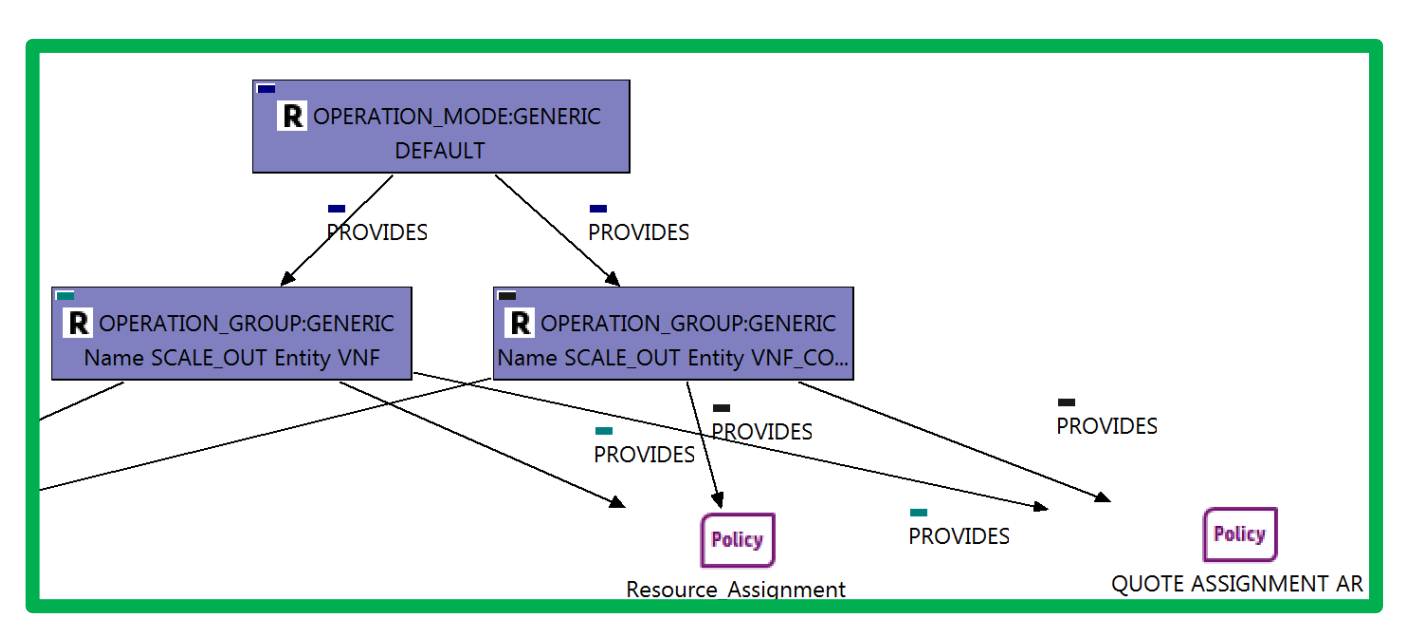

The Scale Out TLD has some specifications that should be explained, when we open the TLD of the operation , the first we will see is the following:

This TLD starts with one Operation\_Mode (as usual), but it has two Operation\_Group, each one of the elements is "RootArtifact" of its own tree, the assignation of resources and quotas is equal for both of them, this division of groups is justified in order to cover all the possible levels of the escalation policy, one group responds to the policies that has been set between the VNF and the VNF Component, and the second one respond to the policies set it in the level between the VNF Component and the Virtual Machine.

### Chapter 2 Specific Elements of the TLD Scale Out of a VNF.

<span id="page-8-0"></span>In this chapter the different elements of the specific TLD will be explained conscientiously.

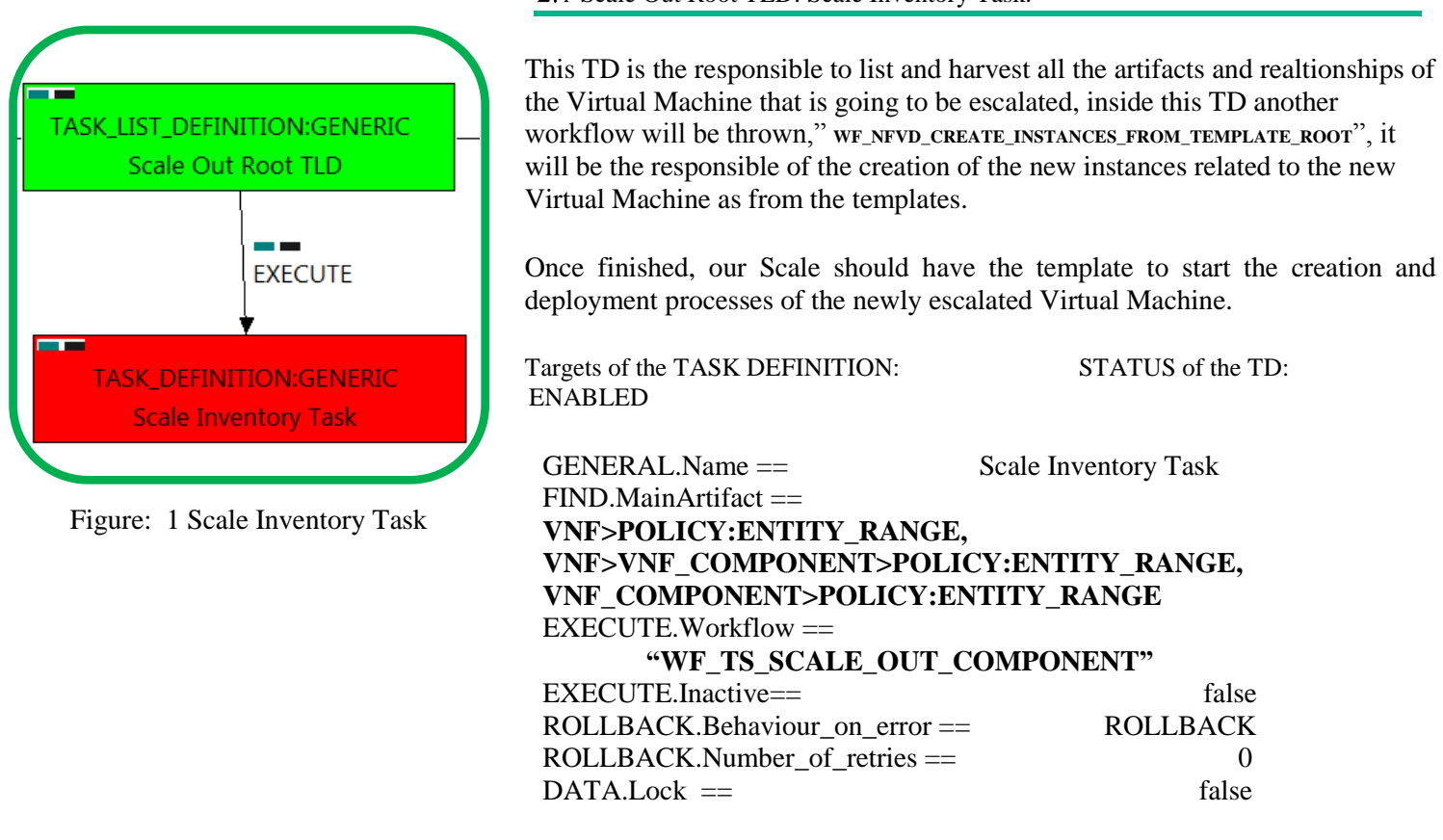

The Workflow present in EXECUTE.Workflow it is going to seek an ENTITY\_RANGE in Status INSTANTIATED in the DDBB, when the WF find it, it will start. This workflow assign all the resources needed by the newly instantiated Virtual Machine to get a successful Deploy, it will check the available resources and decide which one should be assigned.

The creation of instances for the newly created Virutal Machine it uses another WF that it is called from our workflow, "**WF\_NFVD\_CREATE\_INSTANCES\_FROM\_TEMPLATE\_ROOT**".

In case of error during the execution, the workflow jump to the ROLLBACK category, if the "Behaviour on error" attribute its set on "ROLLBACK" the WF will start the execution of the Workflow present in the attribute with the same name in the category ROLLBACK, the attribute "number\_of\_retries" set the number of rollback attempts. In this case, the TLD has not assigned a rollback workflow, so in this case the TD will only change the status of the artifact which is being used.

Due to that the value of the attribute DATA.Lock is false, once the TD has finished, no element used in the previous execution will be set as "Locked".

#### <span id="page-8-1"></span>2.1 Scale Out Root TLD: Scale Inventory Task.

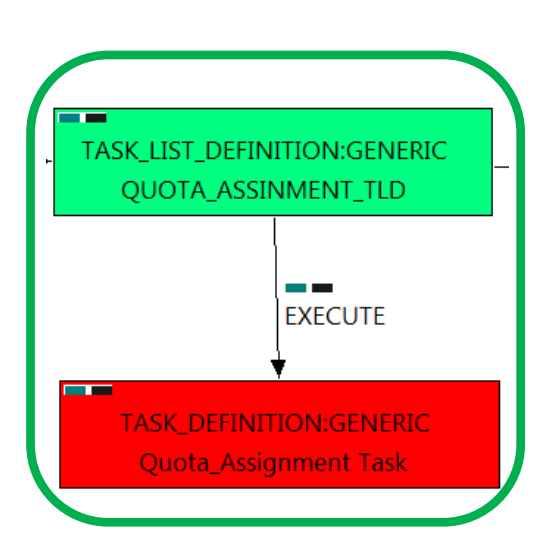

.

Figure: 2 Quota Assignment task.

<span id="page-9-0"></span>2.2 TLD QUOTA ASSIGNMENT: Quota Assignment Task.

The TDs that have present in the their names "Assignment", are Task Definitions responsible of the assignation of resources for an specific artifact, in the case of the quotas, the TLD it is going to assign an amount of each resource needed for the correct execution of the deployment.

Once finished, our VNF should have every quota needed for a successful deployment assigned, having taken in consideration all the rules for the assignment. This is crucial, because our component consume quotas during the execution of the TLD.

Targets of the TASK DEFINITION: STATUS of the TD: ENABLED

GENERAL.Name == Quota Assignment Task FIND.MainArtifact == **VNF,VNF\_COMPONENT<VNF** EXECUTE.Workflow == **"WF\_NFVD\_ASSIGNMENT\_QUOTA"** EXECUTE.Inactive== false ROLLBACK.Behaviour\_on\_error == ROLLBACK ROLLBACK.Number\_of\_retries == 0  $DATA.Lock ==$ INPUT\_MAPPING.MAPPING\_LIST == **assignmentRelationshipID=Quota\_Assignment; resourceTreeID=nfvd#quotaResourceID; cacheLevel=full**

The Workflow present in EXECUTE.Workflow it is going to seek a VNF in Status INSTANTIATED in the DDBB, when the WF find it, it will start. This workflow assign all the resources needed by the VNF to get a successful Deploy, it will check the available resources and decide which one should be assigned.

The Workflow also check the affinity policies , in case our TLD has it, the way the assignation it is going to behave depends also of this policies, once checked, we launch the assignation of resources.

The assignation of resources it uses another WF that it is called from our workflow, "WF\_NFVD\_ASSIGN\_RESOURCES".

In case of error during the execution, the workflow jump to the ROLLBACK category, if the "Behaviour on error" attribute its set on "ROLLBACK" the WF will start the execution of the Workflow present in the attribute with the same name in the category ROLLBACK, the attribute "number\_of\_retries" set the number of rollback attempts. In this case, the TLD has not assigned a rollback workflow, so in this case the TD will only change the status of the artifact which is being used.

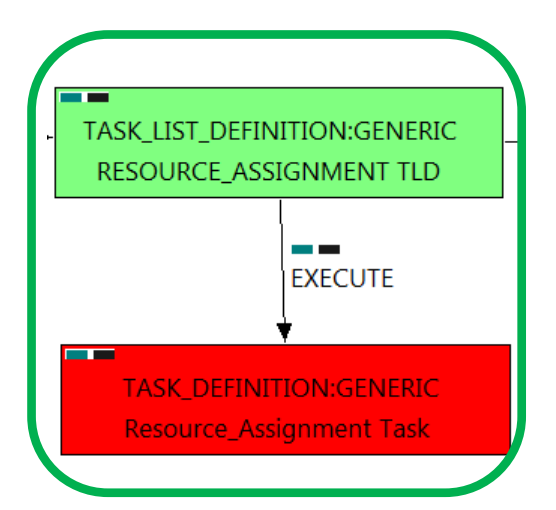

Figure: 3 Assignment of the resources

<span id="page-10-0"></span>2.3 TLD RESOURCE ASSIGNMENT: Resource Assignment Task.

The TDs that have present in their names "Assignment", are Task Definitions responsible of the assignation of resources for a specific artifact or deploy, in this case, we are looking for a VNF to assign the resources needed for the future deployment. In order to have a successful assignation we must have in our TLD Deploy VNF an artifact POLICY: ASSIGMENT\_RELATIONSHIP, with a GENERAL.Name=="Resource\_Assigment", also this artifact must be related with the OPERATION\_GROUP: GENERIC of our TLD with a relationship of type PROVIDES and status ENABLED.

Once finished, our VNF should have every resources needed for a successful deployment assigned, having taken in consideration all the rules for the assignment.

Targets of the TASK DEFINITION: STATUS of the TD: ENABLED

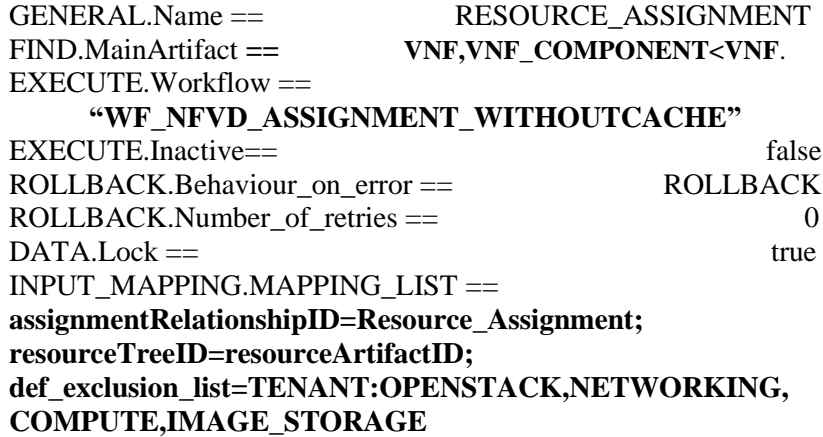

The Workflow present in EXECUTE.Workflow it is going to seek a VNF in the DDBB with the path given by the FIND.MainArtifact attribute, when the WF find it, it will start. This workflow assign all the resources needed by the VNF to get a successful Deploy, it will check the available resources and decide which one should be assigned.

The Workflow also check the affinity policies , in case our TLD has it, the way the assignation it is going to behave depends also of this policies, once checked, we launch the assignation of resources.The assignation of resources it uses another WF that it is called from our workflow, "WF\_NFVD\_ASSIGN\_RESOURCES".

In case of error during the execution, the workflow jump to the ROLLBACK category, if the "Behaviour on error" attribute its set on "ROLLBACK" the WF will start the execution of the Workflow present in the attribute with the same name in the category ROLLBACK, the attribute "number of retries" set the number of rollback attempts. In this case, the TLD has not assigned a rollback workflow, so in this case the TD will only change the status of the artifact which is being used.

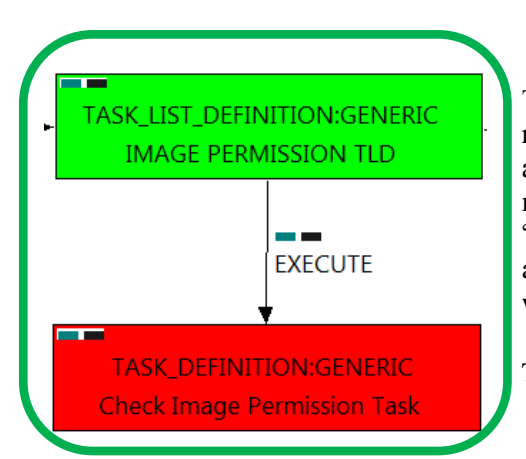

Figure: 4 Checking the image permissions.

#### <span id="page-11-0"></span>TLD IMAGE PERMISSION: CHECK\_IMAGE\_PERMISSION.

The TDs that have present in the their names "Provision", are Task Definitions responsible of the creation and store of an artifact in DDBB, in this case, the artifact that it is going to be provisioned it is an "TENANT:OPENSTACK", this means, when this workflow finish, we will have a new artifact "TENANT:OPENSTACK" in our DDBB, as well, due to the nature of the artifact, the artifact will be prepared to be activated in the platform Openstack when will be required.

Targets of the TASK DEFINITION: STATUS of the TD: ENABLED

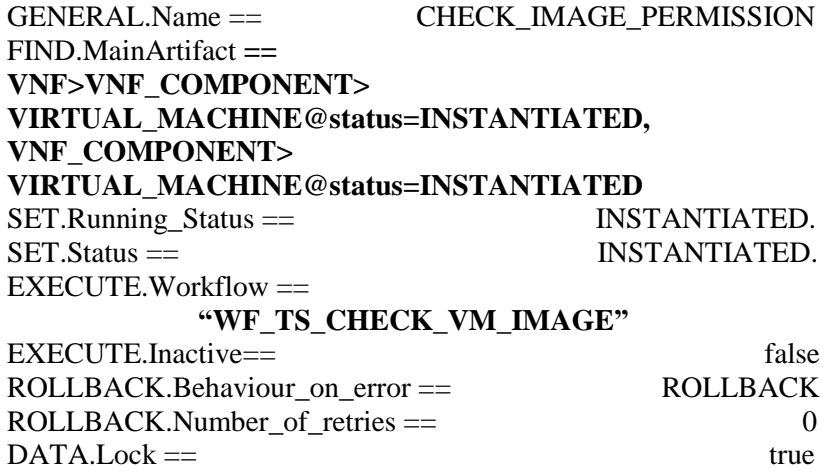

The Workflow present in EXECUTE.Workflow it is going to seek a VIRTUAL\_MACHINE in Status INSTANTIATED in the DDBB, when the WF find it, it will start. This workflow will start another two more, the one that check the permissions of the IMAGE, "WF\_TS\_CHECK\_IMAGE\_PERMISSIONS", and the one that will deploy our IMAGE if it is not deployed, "WF\_TS\_DEPLOY\_IMAGE".

In case of error during the execution, the workflow jump to the ROLLBACK category, If the "Behaviour on error" attribute its set on "ROLLBACK" the WF will start the execution of the Workflow present in the attribute with the same name in the category ROLLBACK, the attribute "number of retries" set the number of rollback attempts. If an error take place in this TD , no action will be taken, the execution of the TLD will try to start a rollback workflow but there is not a workflow to be executed in the attribute ROLLBACK.Workflow, so the execution will continue.

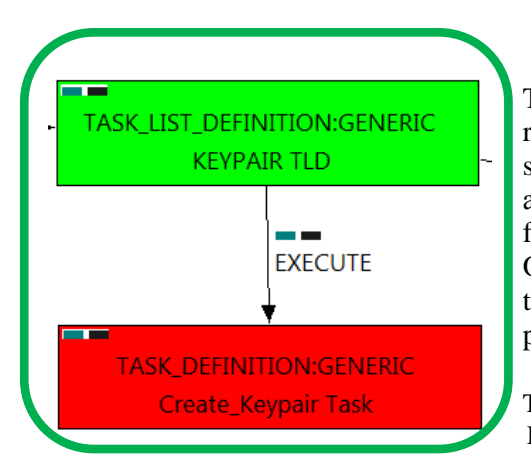

Figure: 5 Creation the Keypair element.

#### <span id="page-12-0"></span>2.5 TLD KEYPAIR: Create\_pair Task

The TDs that have present in the their names "Activate", are Task Definitions responsible of the activation in the platform targeted and the updating of the status in the platform and the DDBB, in this case, the artifact that is going to be activated is a "TENANT:OPENSTACK", this means, when this workflow finish, we will have a TENANT:OPENSTACK with status ACTIVE in our Openstack platform, also the TD will update the status and other attributes of the instance that represents the artifact TENANT:OS in the DDBB and in the platform, creating all the relationships needed for a correct activation.

Targets of the TASK DEFINITION: STATUS of the TD: ENABLED

 EXECUTE.Workflow == GENERAL.Name == CREATE\_KEYPAIR FIND.MainArtifact == **VNF>VNF\_COMPONENT>VIRTUAL\_MACHINE@status=INSTANTIATED, VNF\_COMPONENT>VIRTUAL\_MACHINE@status=INSTANTIATED**  $FIND. Condition =<sub>1</sub>$ **KEYPAIR.Pubkey\_Data != null || KEYPAIR.Pubkey\_Path != null** SET.Running Status == INSTANTIATED. SET.Status == INSTANTIATED. **"WF\_TS\_NFVD\_CREATE\_KEY\_PAIR\_INVENTORY"** EXECUTE.Inactive== false  $EXECUTE. OrderBy =$ ROLLBACK.Behaviour\_on\_error == ROLLBACK ROLLBACK.Number of retries  $==$  0  $DATA.Lock ==$ 

The Workflow present in EXECUTE.Workflow it is going to seek a VIRTUAL\_MACHINE in Status INSTANTIATED in the DDBB, also the artifact which we are looking for have to match the FIND.Condition, means, that our VM must have as KEYPAIR.Pubkey\_Data a not null value, neither can be null the value in KEYPAIR.Pubkey\_Path, if the TD find some artifact that fill all the conditions, the WF will start the creation of the KEY\_PAIR.

In case of error during the execution, the workflow jump to the ROLLBACK category. If the "Behaviour on error" attribute its set on "ROLLBACK" the WF will start the execution of the Workflow present in the attribute with the same name in the category ROLLBACK, the attribute "number of retries" set the number of rollback attempts.

In this case, there is not a workflow designated for the Rollback process, so in case of error the TD will change the status of the artifact identified by the specific ID which it is been used during the execution of the Workflow.

The attribute "DATA.Lock" is set with a true value, so when the WF has finished its execution, the TLD will lock the artifact identified by the ID used in the execution of the workflow.

#### <span id="page-13-0"></span>2.6 TLD INVENTORY: Create\_Flavor Task

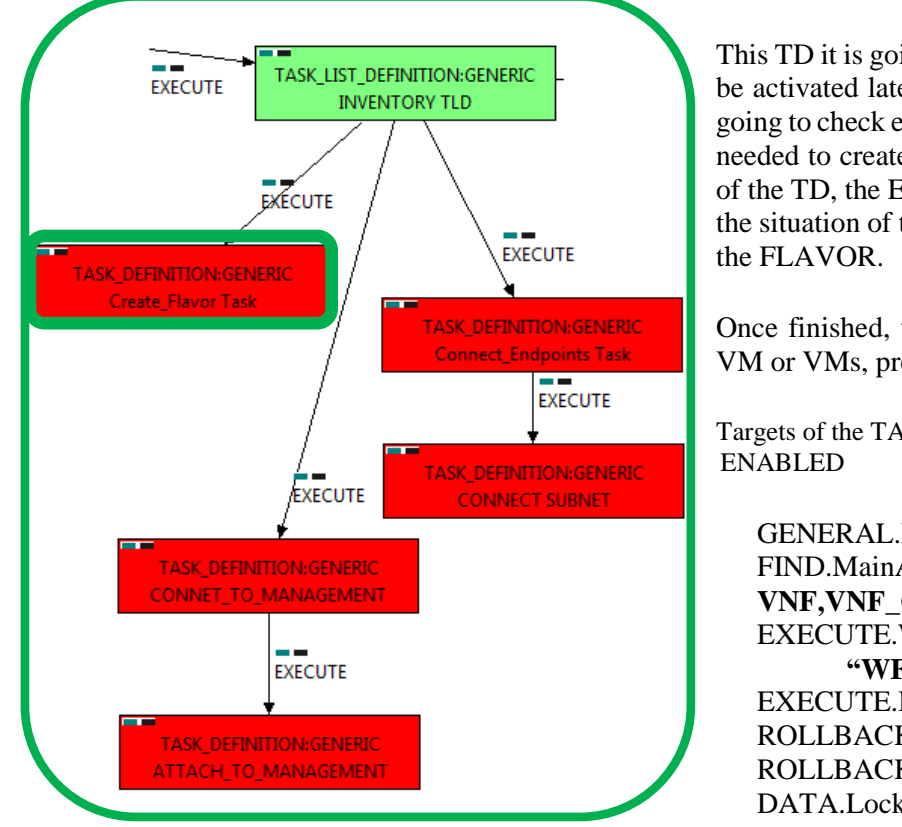

Figure: 6 Creation of a Flavor.

This TD it is going to create the FLAVORS needed for each VMs to be activated later on, this means, the WFs implied in this TLD are going to check each element of our VMs to gather all the information needed to create a specific FLAVOR artifact, during the execution of the TD, the ENTITY\_SCALE Policies are going to be consulted, the situation of these policies are required for the correct creation of

Once finished, we will have a number of FLAVORS bonded to a VM or VMs, prepare to be activated with these FLAVORS.

Targets of the TASK DEFINITION: STATUS of the TD:

GENERAL.Name == CREATE\_FLAVOR  $FIND.MainArtifact =$ **VNF,VNF\_COMPONENT<VNF** EXECUTE.Workflow == **"WF\_NFVD\_CREATE\_FLAVOR\_INSTANCES"**

EXECUTE.Inactive== false ROLLBACK.Behaviour\_on\_error == ROLLBACK ROLLBACK.Number\_of\_retries== 0  $DATA.Lock ==$ 

The Workflow present in EXECUTE.Workflow it is going to seek a VNF with Running\_Status INSTANTIATED in the DDBB, if the WF find some artifact that fill all the conditions, it will start.

This workflow will start another two more, the one that check if the FLAVOR needs Extra\_Specs, a special set of configurations for the FLAVOR, "WF\_NFVD\_CREATE\_FLAVOR\_EXTRA\_INVENTORY", and the one that will create the Flavor Instance in OPENSTACK platform, "WF\_NFVD\_CREATE\_FLAVOR\_OS\_INSTANCE".

In case of error during the execution, the workflow jump to the ROLLBACK category, If the "Behaviour on error" attribute its set on "ROLLBACK" the WF will start the execution of the Workflow present in the attribute with the same name in the category ROLLBACK, the attribute "number of retries" set the number of rollback attempts. If an error take place in this TD , no action will be taken, the execution of the TLD will try to start a rollback workflow but there is not a workflow to be executed in the attribute ROLLBACK.Workflow, so the execution will continue without error.

2.7 TLD INVENTORY: Connect Endpoints Task

<span id="page-14-0"></span>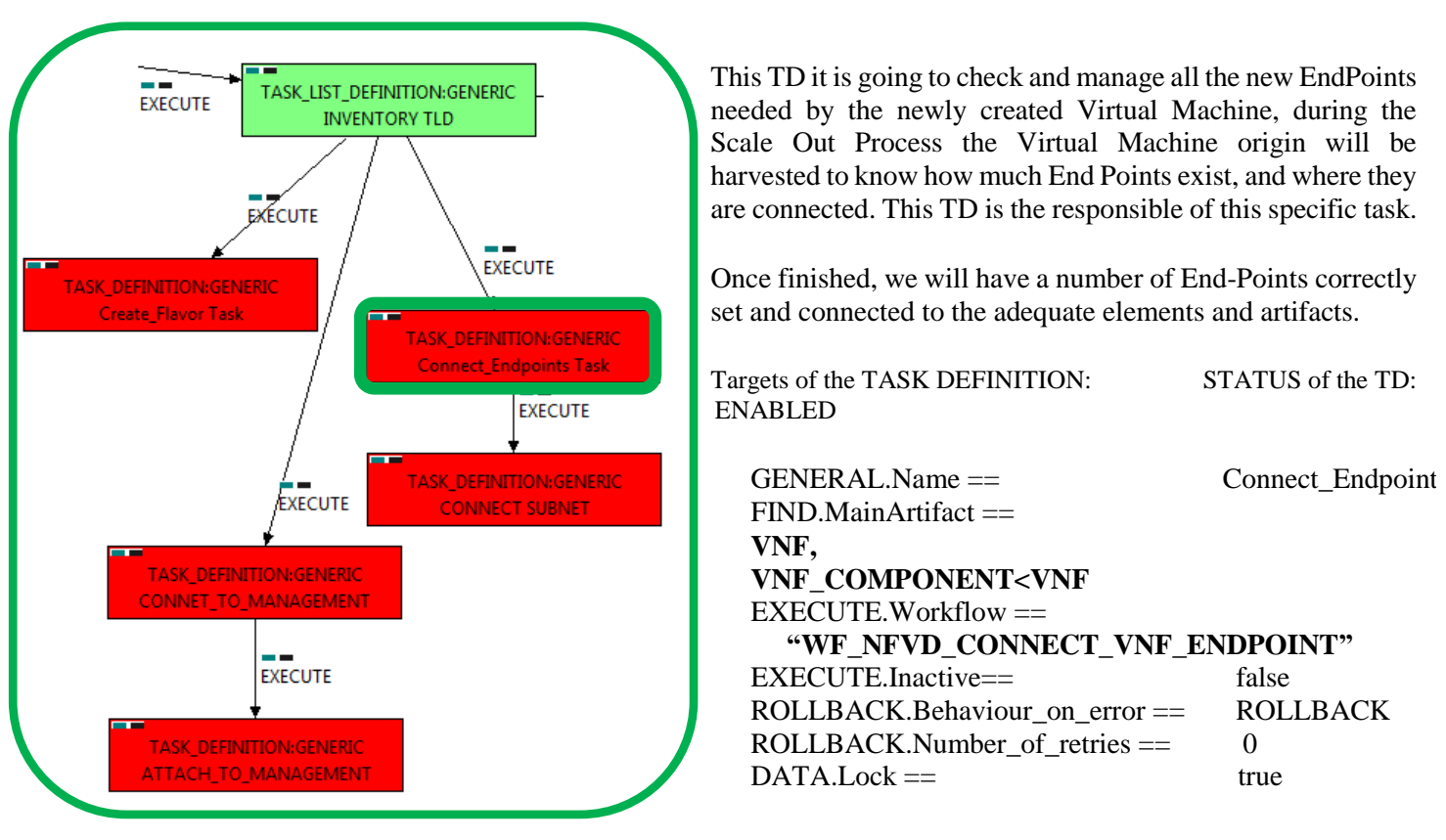

Figure: 7 Connection of the Endpoints.

The Workflow present in EXECUTE.Workflow it is going to take the specific End Point origin in the artifact origin, if the WF find some artifact that fill all the conditions, it will start.

The workflow will check and create all the artifacts and relationship needed in order to make the new Virtual Machien accessible from the other components. Once finished, the Escalated Virtual Machine will have all the Eps of the old machine cloned, properly configurated in the new machine.

In case of error during the execution, the workflow jump to the ROLLBACK category, If the "Behaviour on error" attribute its set on "ROLLBACK" the WF will start the execution of the Workflow present in the attribute with the same name in the category ROLLBACK, the attribute "number of retries" set the number of rollback attempts. If an error take place in this TD , no action will be taken, the execution of the TLD will try to start a rollback workflow but there is not a workflow to be executed in the attribute ROLLBACK.Workflow, so the execution will continue without error.

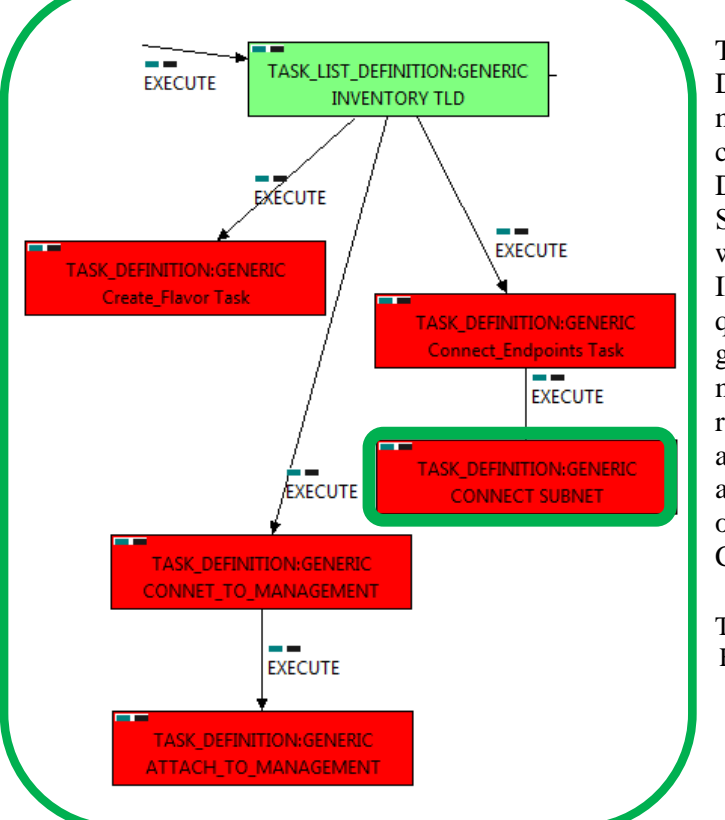

Figure: 8 Connection of the Subnetwork to the VPort.

<span id="page-15-0"></span>2.8 TLD INVENTORY: CONNECT\_SUBNET

The TDs that have present in the their names "Connect", are Task Definitions responsible of the connection between artifacts, this means, this TDs will create relationship of specific kind between concrete artifacts, in this case, the WF it is going to query the DDBB looking for all the VIRTUAL\_LINK:END\_POINTS with Status "TO\_BE\_CONNECTED", once the WF has the VL:EP, it will query for all the SUBNETWORKS, NETWORKS and IPADDRESS of the VL, when the WF reach this point, it will query for the VPORTS related to these artifacts, after that, it is going to evaluate the relationships between the previously mentioned artifacts and the VPORTS, creating VPORTs and new relationships of type ALLOCATED and USES depending on the artifacts which are going to be related, mainly, SUBNETWORKs and VPORTs. The last thing this WF will do is change the status of the relationship between VL:EPs and the VNF:EP to CONNECTED.

Targets of the TASK DEFINITION: STATUS of the TD: ENABLED

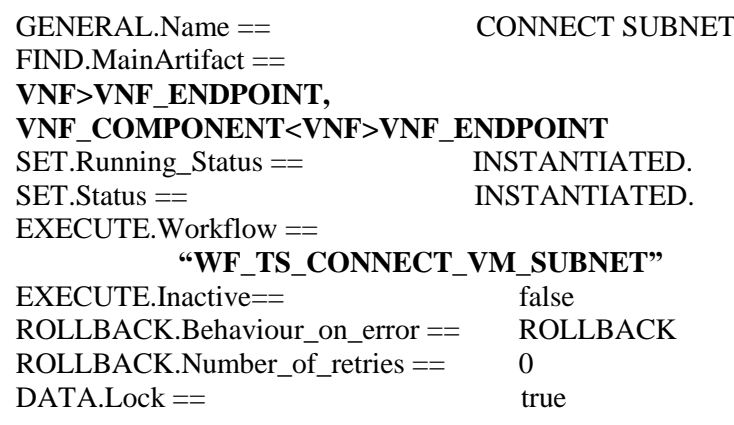

The Workflow present in EXECUTE.Workflow it is going to seek a VNF\_ENDPOINT with Running\_Status INSTANTIATED in the DDBB, if the WF find some artifact that fill all the conditions, it will start.

In case of error during the execution, the workflow jump to the ROLLBACK category, if the "Behaviour on error" attribute its set on "ROLLBACK" the WF will start the execution of the Workflow present in the attribute with the same name in the category ROLLBACK, the attribute "number of retries" set the number of rollback attempts. If an error take place in this TD, no action will be taken, the execution of the TLD will try to start a rollback workflow but there is not a workflow to be executed in the attribute ROLLBACK.Workflow, so the execution will continue without error.

<span id="page-16-0"></span>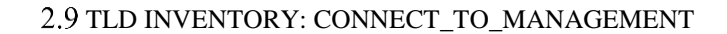

The TDs that have present in the their names "Connect", are Task Definitions responsible of the connection between artifacts, this means, this TDs will create relationship of specific kind between concrete artifacts, in this case, it will create relationships of type USES and status ENABLED between a specific<br>VIRTUAL PORT, and the SUBNETWORKS (or the VIRTUAL\_PORT, and the SUBNETWORKS (or the subnetworks's IPADDRESS:GENERIC) related as children of our VIRTUAL\_LINK:MANAGEMENT that we are using.

Once finished, we should have all SUBNETWORKs related as children of our VL:MANAGEMENT bonded with a relationship of type USES and status ENABLED with the VIRTUAL\_PORT found by the conditions of the TD.

Targets of the TASK DEFINITION: STATUS of the TD: ENABLED

GENERAL.Name == CONNET\_TO\_MANAGEMENT FIND.MainArtifact == **VNF>VNF\_COMPONENT> VIRTUAL\_MACHINE@status=INSTANTIATED> VIRTUAL\_PORT@status=INSTANTIATED# INFO.NetworkType=MANAGEMENT, VNF\_COMPONENT> VIRTUAL\_MACHINE@status=INSTANTIATED> VIRTUAL\_PORT@status=INSTANTIATED# INFO.NetworkType=MANAGEMENT** EXECUTE.Workflow == **"WF\_TS\_CONNECT\_MANAGEMENT\_NETWORK"** EXECUTE.Inactive== false ROLLBACK.Behaviour\_on\_error == ROLLBACK ROLLBACK.Number of retries  $=$  0  $DATA.Lock ==$ 

SUBNETWORK of our VL:MANAGEMENT, in case that the SUBNETWORKS have IPADDRESS as children, the relationship would be created between these IPs and the VP.

In case of error during the execution, the workflow jump to the ROLLBACK category, if the "Behaviour on error" attribute its set on "ROLLBACK" the WF will start the execution of the Workflow present in the attribute with the same name in the category ROLLBACK, the attribute "number of retries" set the number of rollback attempts. If an error take place in this TD, no action will be taken, the execution of the TLD will try to start a rollback workflow but there is not a workflow to be executed in the attribute ROLLBACK.Workflow, so the execution will continue without error.

Due to that the value of the attribute DATA.Lock is true, once the TD has finished, the artifact recently created, will be blocked.

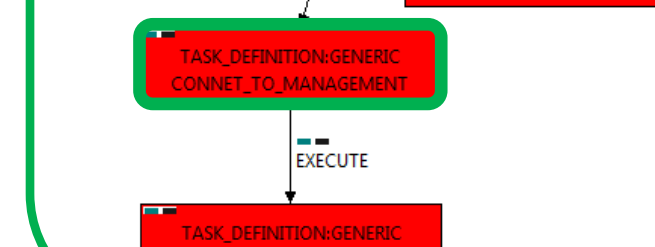

**EXECUTE** 

**EXECUTE** 

TASK\_LIST\_DEFINITION:GENERIC

**INVENTORY TLD** 

**EXECUTE** 

TASK\_DEFINITION:GENERIC Create\_Flavor Task

Figure: 9 Connection to the management network.

The Workflow present in EXECUTE.Workflow it is going to seek a VIRTUAL\_PORT with Running\_Status INSTANTIATED in the DDBB, if the WF find some artifact that fill all the conditions, it will start.

This workflow it is going to create a relationship of type USES and status INSTANTIATED between the VIRTUAL\_PORT found and each

**ATTACH TO MANAGEMENT** 

**EXECUTE** 

TASK\_DEFINITION:GENERIC **Connect\_Endpoints Task** Ŧ EXECUTE

TASK\_DEFINITION:GENERIC

**CONNECT SUBNET** 

#### <span id="page-17-0"></span>2.10 TLD INVENTORY: ATTACH\_TO\_MANAGEMENT

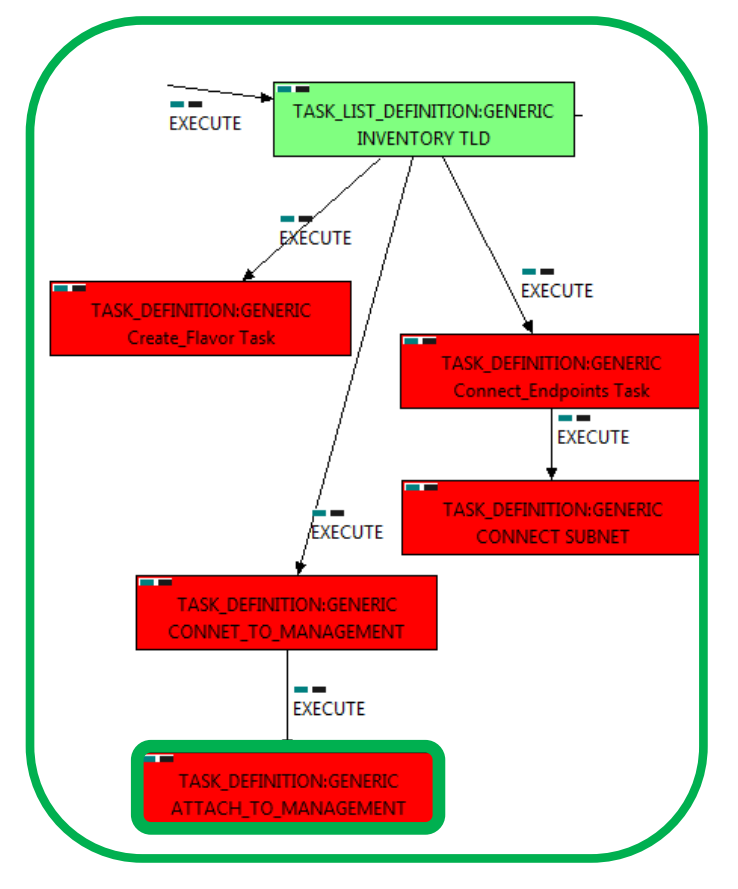

Figure: 10 Attaching the Management Network.

The TDs that have present in the their names "Attach", are Task Definitions responsible of the connection between artifacts, this means, this TDs will create relationship of specific kind between concrete artifacts, in this case, it will create relationships of type ALLOCATED and status ENABLED between a specific VIRTUAL\_PORT, and the SUBNETWORKS:DCN (or the subnetworks's IPADDRESS:GENERIC) related as children of our NETWORK:DCN that belongs to the VIRTUAL\_LINK:MANAGEMENT that we are using, and the SUBNETWORK:OS of Management.

Once finished, we should have all SUBNETWORK: DCN and SUBNETWORK: OS related as children of our VL:MANAGEMENT bonded with a relationship of type ALLOCATED and status ENABLED with the VIRTUAL\_PORT found by the conditions of the TD.

Targets of the TASK DEFINITION: STATUS of the TD: ENABLED

GENERAL.Name == ATTACH\_TO\_MANAGEMENT EXECUTE.Workflow ==

**"WF\_TS\_CONNECT\_MGMT\_NET\_VPORT"** EXECUTE.Inactive== false ROLLBACK.Behaviour\_on\_error == ROLLBACK ROLLBACK.Number of retries  $==$  0  $DATA.Lock ==$  true

This TD is going to use the attributes of the previous TD to be executed, if the WF find some artifact that fill the conditions, it will start. If the activation it is successful we set the status of the artifact as the SET.Status attribute dictates.

This workflow it is going to create a relationship of type ALLOCATED and status INSTANTIATED between the VIRTUAL\_PORT found and each SUBNETWORK:DCN and SUBNETWORK:OS of our VL:MANAGEMENT, in case that the SUBNETWORKS have IPADDRESS as children, the relationship would be created between these IPs and the VP.

In case of error during the execution, the workflow jump to the ROLLBACK category, if the "Behaviour on error" attribute its set on "ROLLBACK" the WF will start the execution of the Workflow present in the attribute with the same name in the category ROLLBACK, the attribute "number of retries" set the number of rollback attempts. If an error take place in this TD, no action will be taken, the execution of the TLD will try to start a rollback workflow but there is not a workflow to be executed in the attribute ROLLBACK.Workflow, so the execution will continue without error.

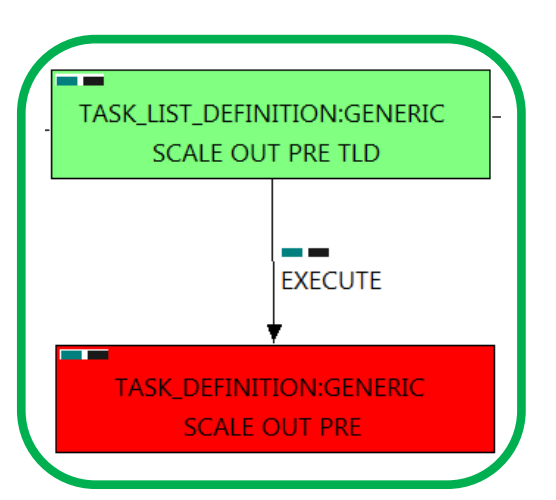

Figure: 11 Deploying Pre-Process policies.

#### <span id="page-18-0"></span>2.11 SCALE OUT PRE TLD: SCALE OUT PRE

This TD is responsible of the provision in the right order of the artifacts referenced by the PreProcessing policies, these policies allow the user to set a number of elements that should be taken in consideration in a certain order, in other case, the execution will fail depending on the event occurred. Targets of the TASK DEFINITION: STATUS of the TD: ENABLED  $EXECUTE. OrderBy =$ FIND.MainArtifact == POLICY:POSTPRE\_PROCESSING  $FIND. Condition =$ **PROCESSING\_JOB.Job\_type==constant:PRE&& PROCESSING\_JOB.Operation==constant:SCALEOUT** PROCESSING\_JOB.OrderBy ROLLBACK.Behaviour\_on\_error == STOP ROLLBACK.Number\_of\_retries == 0  $DATA.Lock ==$  false

In this TD there is not a workflow to be executed, the target of this TD is process in the correct order the PreProcessing policies present in the VNF, these policies should be executed in a specific order to make the changes or configurations properly, in other case an error will be launched

If the TD ends successfully, the Pre-Processing policies will have been processed adequately.

In case of error during the execution, the TD will jump to the ROLLBACK category, If the "Behaviour" on error" attribute its set on "ROLLBACK" the WF will start the execution of the Workflow present in the attribute with the same name in the category ROLLBACK,but in this case, we have a "STOP" as value set for behavior, so no Rollback it is going to be initiated, the execution will stop.

#### 2.12 TLD ACTIVATE: Activate\_Keypair task.

<span id="page-19-0"></span>The TDs that have present in the their names "Activate", are Task Definitions responsible of the activation in the platform targeted and the updating of the status in the platform and the DDBB, in this case, the artifact that is going to be activated is a "KEYPAIR", this means, when this workflow finish, we will have a KEYPAIR with status ACTIVE.

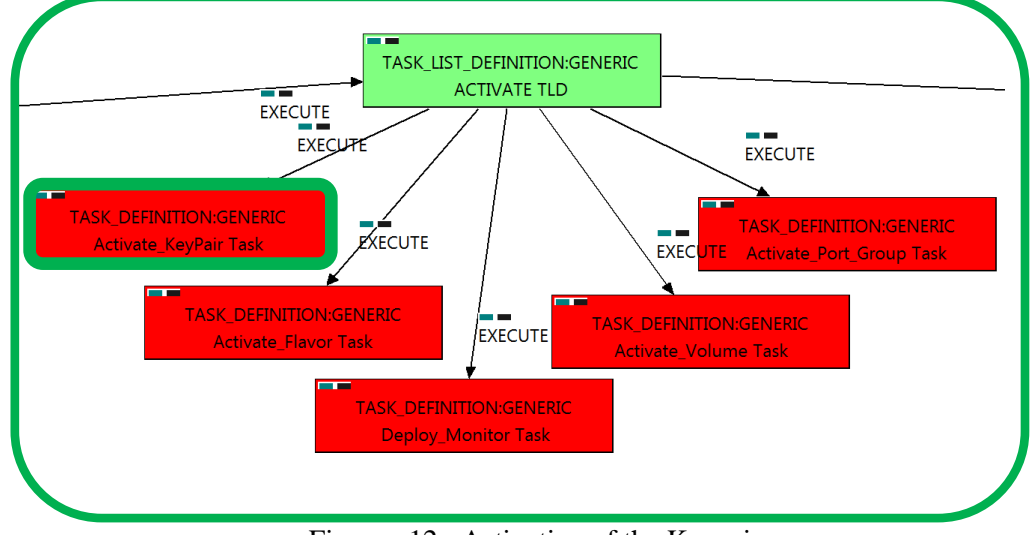

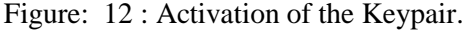

Targets of the TASK DEFINITION: STATUS of the TD: ENABLED

GENERAL.Name == Deploy Monitor New York Contract Contract Contract Contract Contract Contract Contract Contract Contract Contract Contract Contract Contract Contract Contract Contract Contract Contract Contract Contract Co

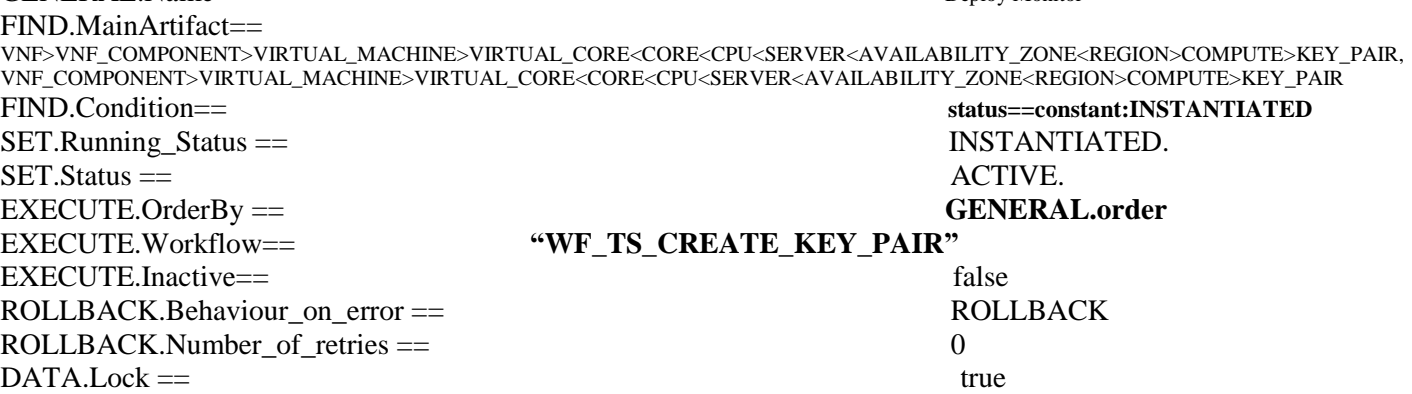

The Workflow present in EXECUTE.Workflow attribute is going to seek a KEYPAIR that match the FIND.Condition attribute with value **"KEYPAIR.Pubkey\_Data==%GENERAL.Pubkey\_Data%"** also given by the path represented by the attribute FIND.Path : "**VNF>VNF\_COMPONENT>VIRTUAL\_MACHINE>VIRTUAL\_CORE<CORE<CPU<SERVER<AVAILABILITY\_ZONE<R EGION>COMPUTE>KEY\_PAIR@status=INSTANTIATED,VNF\_COMPONENT>VIRTUAL\_MACHINE>VIRTUAL\_CORE <CORE<CPU<SERVER<AVAILABILITY\_ZONE<REGION>COMPUTE>KEY\_PAIR@status=INSTANTIATED"** in Status INSTANTIATED in the DDBB, notice that we are not trying to get a VNF or VNF\_COMPONENT in status INSTANTIATED.

Once found , the WF will start the activation, if the activation it is successful we set the status of the artifact as the SET.Status attribute dictates. The attribute SET.Running\_Status concern about the temporal status that the artifact it is going to maintain until the final change of status that comes from SET.Status.

In case of error during the execution, the workflow jump to the ROLLBACK category, If the "Behaviour on error" attribute its set on "ROLLBACK" the WF will start the execution of the Workflow present in the attribute with the same name in the category ROLLBACK, in this case, we have a "ROLLBACK" set as behavior, so the rollback process will start when the TD reaches this point, it will throw an error due there is no workflow assigned to be executed during the rollback.

Due to that the value of the attribute DATA.Lock is true, when the Task Definition has finished the artifact that was used in the workflow executed will be set as "Locked".

#### 2.13 TLD ACTIVATE: ACTIVATE\_FLAVOR.

<span id="page-20-0"></span>The TDs that have present in the their names "Activate", are Task Definitions responsible of the activation in the platform targeted and the updating of the status in the platform and the DDBB, in this case, the artifact that is going to be activated is a "FLAVOR", this means, when this workflow finish, we will have a FLAVOR with status ACTIVE associated to the VIRTUAL\_MACHINE that it is going to use it in the activation.

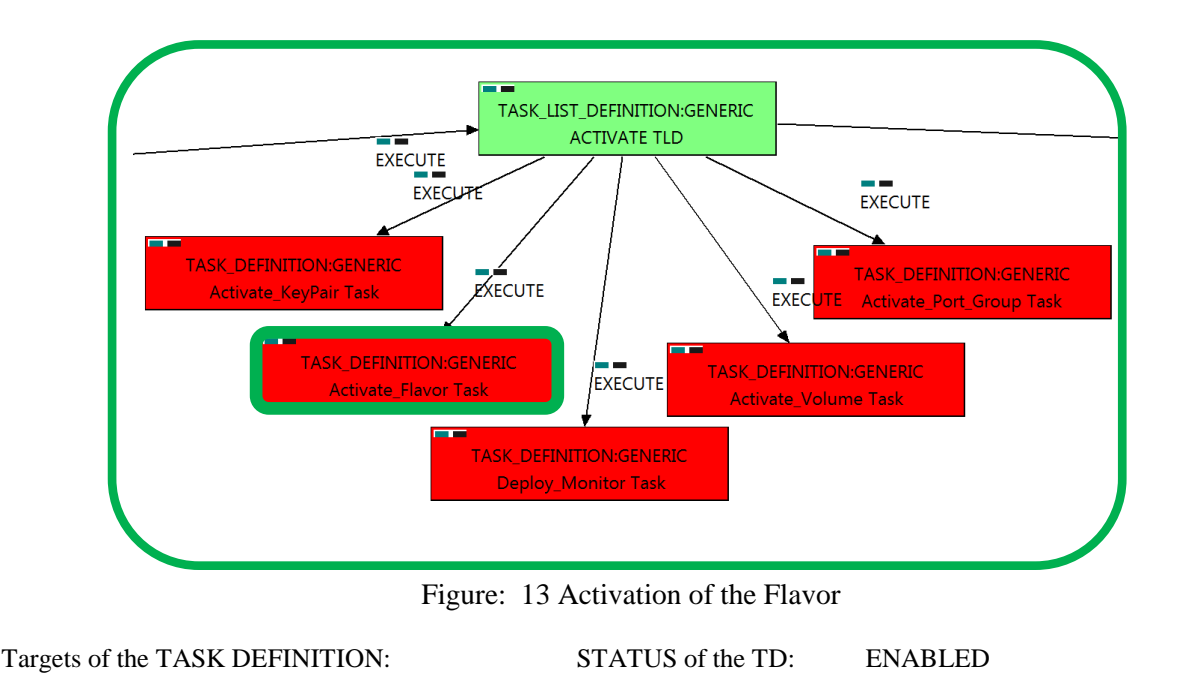

 $SET. Status ==$  ACTIVE. GENERAL.Name ==  $\qquad \qquad$  ACTIVATE\_FLAVOR FIND.MainArtifact== **VNF>VNF\_COMPONENT>VIRTUAL\_MACHINE> VIRTUAL\_CORE<CORE<CPU<SERVER<AVAILABILITY\_ZONE<REGION>COMPUTE>FLAVOR, VNF\_COMPONENT>VIRTUAL\_MACHINE> VIRTUAL\_CORE<CORE<CPU<SERVER<AVAILABILITY\_ZONE<REGION>COMPUTE>FLAVOR**  SET.Running\_Status == INSTANTIATED. EXECUTE.Workflow == **"WF\_TS\_ACTIVATE\_FLAVOR"** EXECUTE.Inactive == false ROLLBACK.Behaviour\_on\_error == ROLLBACK  $ROLLBACK.$ Number of retries  $==$  0  $DATA.Lock ==$ 

The Workflow present in EXECUTE.Workflow attribute it is going to seek a FLAVOR in Status INSTANTIATED in the DDBB . Notice that we are not trying to get a VIRTUAL\_MACHINE in status INSTANTIATED. The query it is going to use the Path present in the category FIND. Once found , the WF will start the activation, if the activation it is successful we set the status of the artifact as the SET.Status attribute dictates. The attribute SET.Running\_Status concern about the temporal status that the artifact it is going to maintain until the final change of status that comes from SET.Status.

In case of error during the execution, the workflow jump to the ROLLBACK category, If the "Behaviour on error" attribute its set on "ROLLBACK" the WF will start the execution of the Workflow present in the attribute with the same name in the category ROLLBACK, in this case, we have a "ROLLBACK" set as behavior, so the rollback process will start when the TD reaches this point, it will throw an error due there is no workflow assigned to be executed during the rollback.

Due to that the value of the attribute DATA.Lock is true, when the Task Definition has finished the artifact that was used in the workflow executed will be set as "Locked".

#### 2.14 TLD ACTIVATE: DEPLOY\_MONITOR.

<span id="page-21-0"></span>The TDs that have present in the their names "Deploy" are Task Definitions responsible of the deployment in the platform targeted and the updating of the status in the platform and the DDBB , these deployments are slightly different to the ones we launch for our entities, as a rule, they are small components as the MONITORs. In this case, the artifact that is going to be deployed is a "MONITOR", this means, when this workflow finish, we will have a MONITOR deployed with status DEPLOYED.

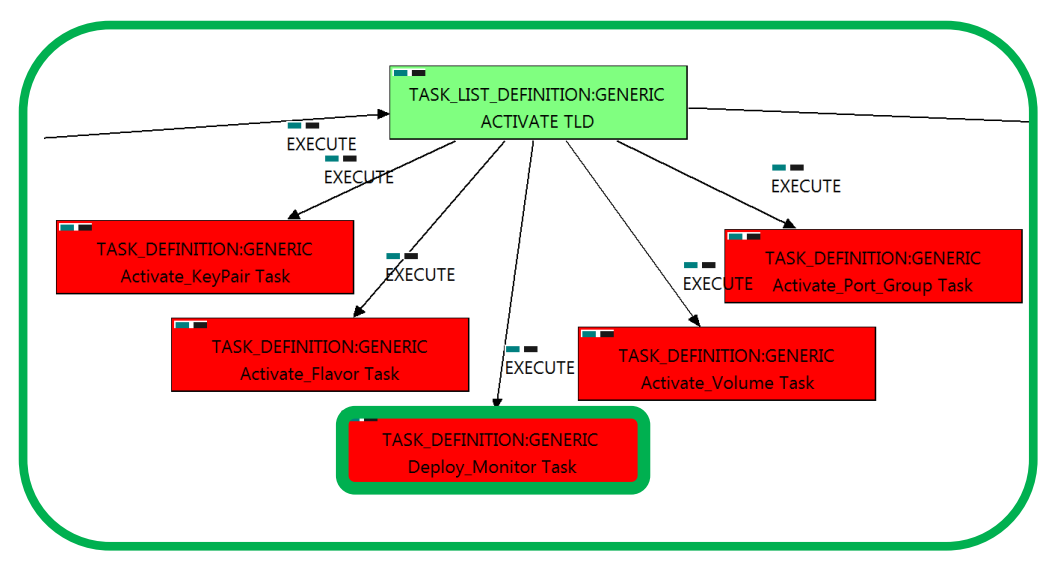

Figure: 14 Deployment of a Monitor

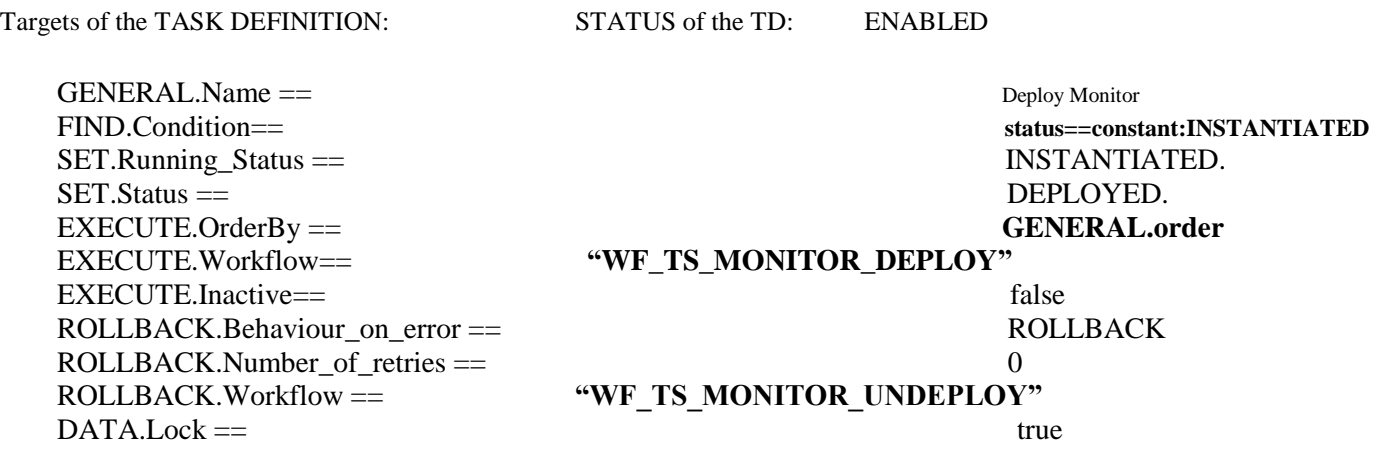

The Workflow present in EXECUTE.Workflow attribute it is going to seek a MONITOR in Status INSTANTIATED in the DDBB . Once found , the WF will start the deployment, if the deployment is successful we set the status of the artifact as the SET.Status attribute dictates. The attribute SET.Running\_Status concern about the temporal status that the artifact it is going to maintain until the final change of status that comes from SET.Status.

In case of error during the execution, the TD will jump to the ROLLBACK category, If the "Behaviour on error" attribute its set on "ROLLBACK" the WF will start the execution of the Workflow present in the attribute with the same name in the category ROLLBACK, in this case the workflow will be **"WF\_TS\_MONITOR\_UNDEPLOY"** the TD will initiate the rollback process launching the previous workflow.

#### 2.15 TLD ACTIVATE: Activate\_Volume Task.

<span id="page-23-0"></span>The TDs that have present in the their names "Activate", are Task Definitions responsible of the activation in the platform targeted and the updating of the status in the platform and the DDBB, in this case, the artifact that is going to be activated is a "FLAVOR", this means, when this workflow finish, we will have a FLAVOR with status ACTIVE associated to the VIRTUAL\_MACHINE that it is going to use it in the activation.

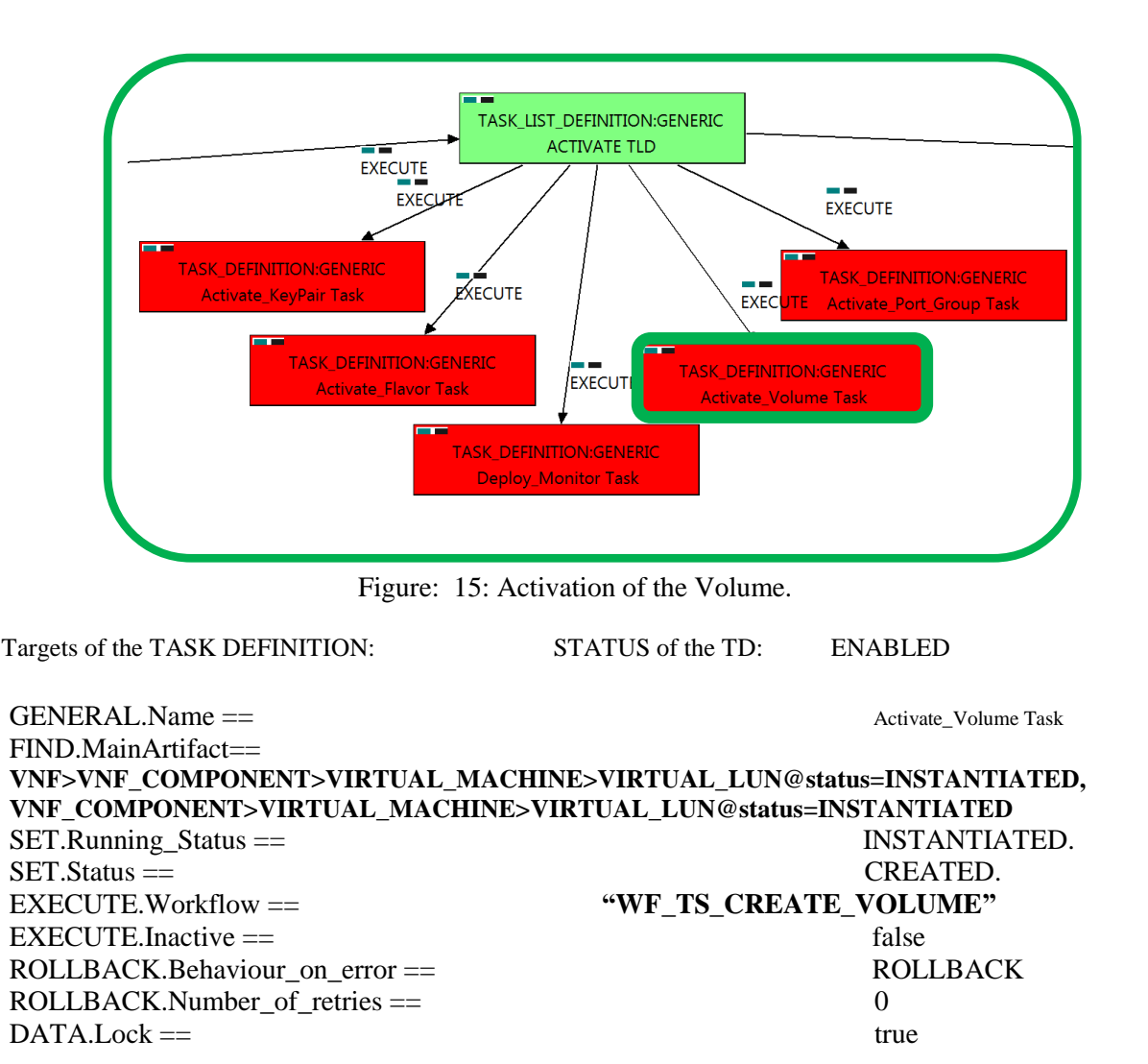

The Workflow present in EXECUTE.Workflow attribute it is going to seek a VIRTUAL\_LUN in Status INSTANTIATED in the DDBB . Once found , the WF will start the activation, if the activation it is successful we set the status of the artifact as the SET.Status attribute dictates. The attribute SET.Running\_Status concern about the temporal status that the artifact it is going to maintain until the final change of status that comes from SET.Status.

In case of error during the execution, the workflow jump to the ROLLBACK category, If the "Behaviour on error" attribute its set on "ROLLBACK" the WF will start the execution of the Workflow present in the attribute with the same name in the category ROLLBACK, in this case, we have a "ROLLBACK" set as behavior, so the rollback process will start when the TD reaches this point, it will throw an error due there is no workflow assigned to be executed during the rollback.

#### 2.16 TLD ACTIVATE: Activate\_Port\_Group Task.

<span id="page-24-0"></span>The TDs that have present in the their names "Activate", are Task Definitions responsible of the activation in the platform targeted and the updating of the status in the platform and the DDBB, in this case, the artifact that is going to be activated is a "PORT\_GROUP:VCENTER", this means, when this workflow finish, we will have a PORT\_GROUP with status ACTIVE associated to the VSWITCH:VCENTER that it is going to be used in the activation.

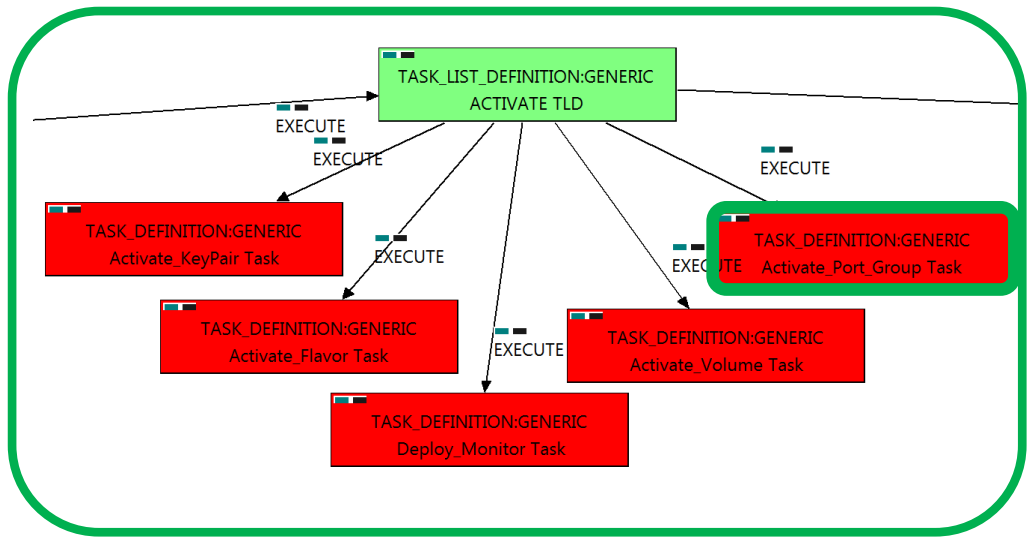

Figure: 16 Activation of the Port Group associated.

Targets of the TASK DEFINITION: STATUS of the TD: ENABLED

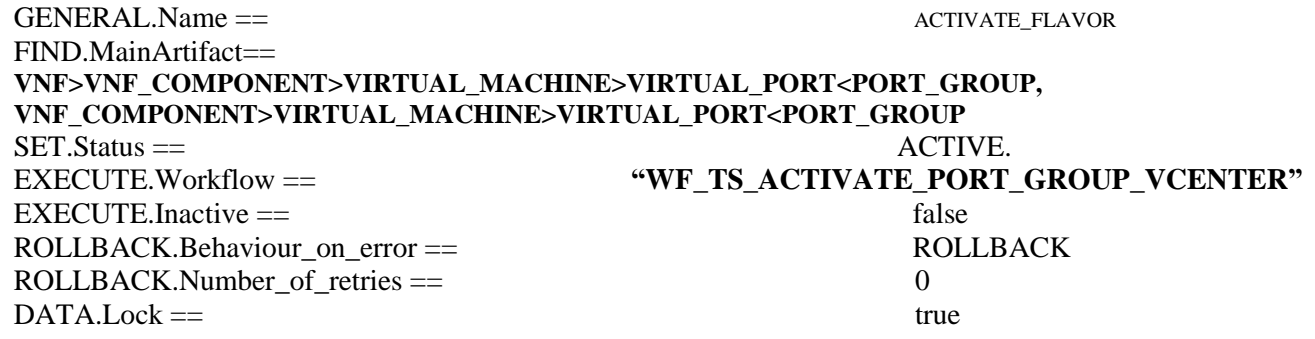

The Workflow present in EXECUTE.Workflow attribute it is going to find a PORT\_GROUP in Status INSTANTIATED in the DDBB. Notice that we are not trying to get a VNF in status INSTANTIATED. The query it is going to use the Path present in the category FIND.MainArtifact. Once found , the WF will start the activation, if the activation it is successful we set the status of the artifact as the SET.Status attribute dictates. If the TD ends properly the user will have a fully activated PORT\_GROUP, related to a VSWITCH:VCENTER as children.

In case of error during the execution, the workflow jump to the ROLLBACK category, If the "Behaviour on error" attribute its set on "ROLLBACK" the WF will start the execution of the Workflow present in the attribute with the same name in the category ROLLBACK, in this case, we have a "ROLLBACK" set as behavior, so the rollback process will start when the TD reaches this point, it will throw an error due there is no workflow assigned to be executed during the rollback.

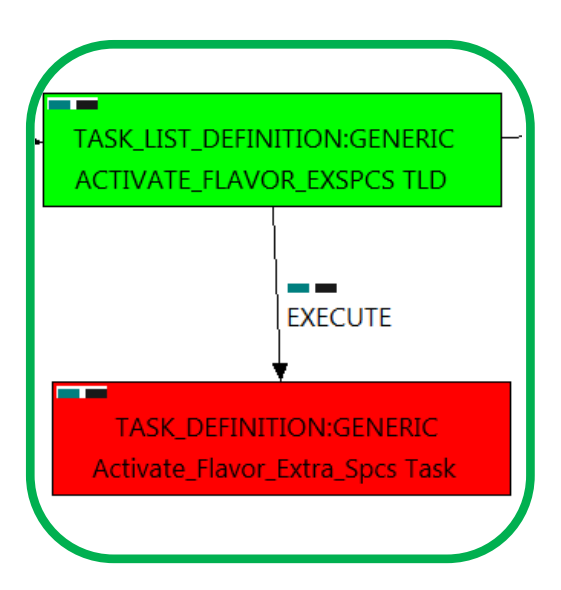

Figure: 17: Activation of the Flavor Extra Specs.

#### <span id="page-25-0"></span>2.17 TLD ACTIVATE Flavor ES: ACTIVATE\_FLAVOR\_EXTRA\_SPECS.

The TDs that have present in the their names "Activate", are Task Definitions responsible of the activation in the platform targeted and the updating of the status in the platform and the DDBB, in this case, the artifact that is going to be activated is a "FLAVOR" with EXTRA\_SPECS, this means, when this workflow finish, we will have a FLAVOR with EXTRA\_SPECS with status ACTIVE associate to the VIRTUAL\_MACHINE that it is going to use it in the activation.

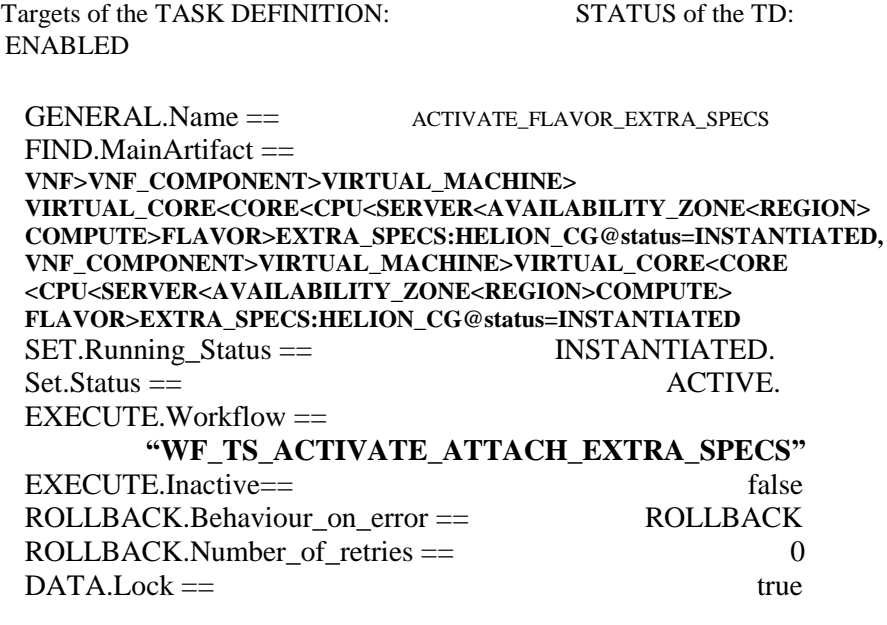

The Workflow present in EXECUTE.Workflow attribute it is going to seek a "HELION\_CG" in Status INSTANTIATED in the DDBB . Notice that we are not trying to get a VIRTUAL\_MACHINE in status INSTANTIATED. The query it is going to use the Path present in the attribute FIND.MainArtifact. Once found , the WF will start the activation, if the activation it is successful we set the status of the artifact as the SET.Status attribute dictates. The attribute SET.Running\_Status concern about the temporal status that the artifact it is going to maintain until the final change of status that comes from SET.Status.

In case of error during the execution, the workflow jump to the ROLLBACK category, If the "Behaviour on error" attribute its set on "ROLLBACK" the WF will start the execution of the Workflow present in the attribute with the same name in the category ROLLBACK, in this case, we have a "ROLLBACK" set as behavior, so the rollback process will start when the TD reaches this point, it will throw an error due there is no workflow assigned to be executed during the rollback.

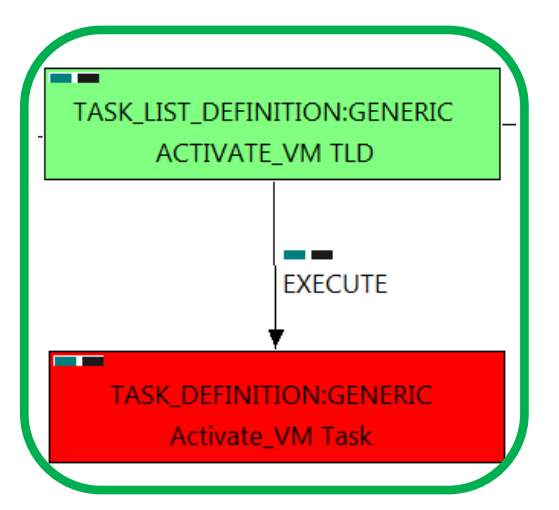

Figure: 18: Activation of Virtual Machine related to the VNF.

#### <span id="page-26-0"></span>2.18 TLD ACTIVATE VM: ACTIVATE\_VM

The TDs that have present in the their names "Activate", are Task Definitions responsible of the activation in the platform targeted and the updating of the status in the platform and the DDBB, in this case, the artifact that is going to be activated is a "VIRTUAL\_MACHINE, this means, when this workflow finish, we will have a VIRTUAL\_MACNIHE with status ACTIVE.

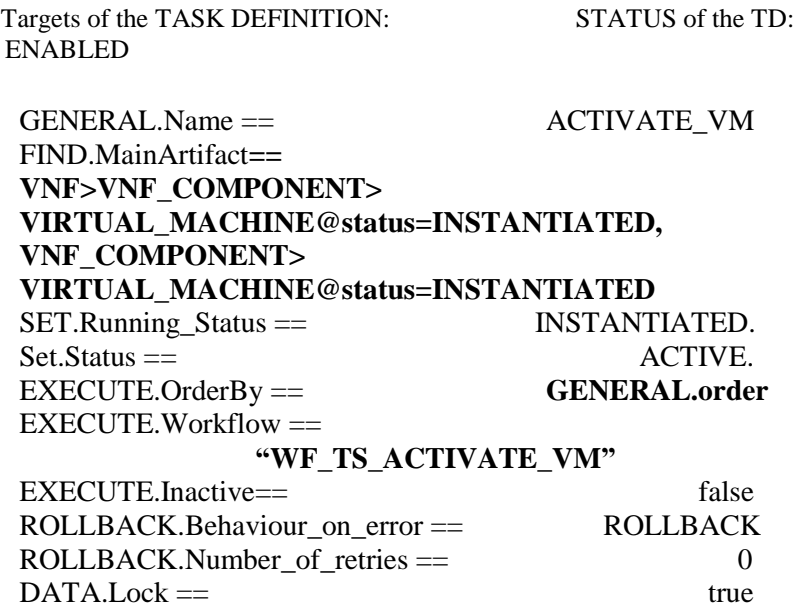

The Workflow present in EXECUTE.Workflow attribute it is going to seek a "VIRTUAL\_MACHINE" in Status INSTANTIATED in the DDBB. Once found, the WF will start the activation of the Virtual Machine, if the activation it is successful we set the status of the artifact as the SET.Status attribute dictates. The attribute SET.Running\_Status concern about the temporal status that the artifact it is going to maintain until the final change of status that comes from SET.Status.

This TD could launch different workflows depending on the type of the VM that it is going to be activated, the main kinds of our VIRTUAL\_MACHINEs are CG and HELION, and so two of the WFs that are going to be used in this activation are: "WF\_TS\_ACTIVATE\_VM\_CARRIER\_GRADE" and "WF\_TS\_ACTIVATE\_VM\_HELION". In case of error during the execution, the workflow jump to the ROLLBACK category, If the "Behaviour on error" attribute its set on "ROLLBACK" the WF will start the execution of the Workflow present in the attribute with the same name in the category ROLLBACK, in this case, we have a "ROLLBACK" set as behavior, so the rollback process will start when the TD reaches this point, it will throw an error due there is no workflow assigned to be executed during the rollback.

#### <span id="page-27-0"></span>2.19 TLD DEPLOY POST: DEPLOY POST.

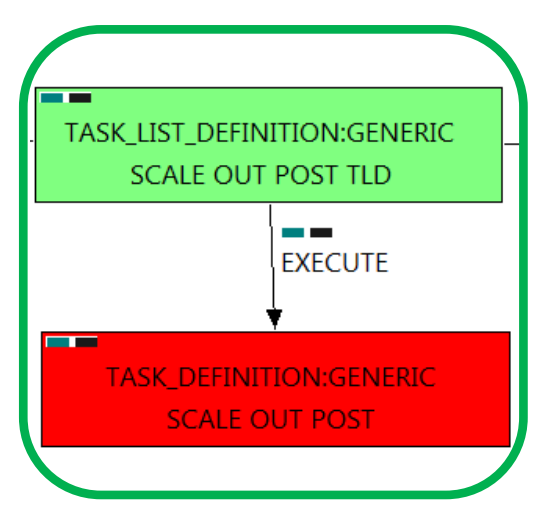

Figure: 19: Deploying Post-Processing policies.

This TD is responsible of the provision in the right order of the artifacts referenced by the Post-Processing policies, these policies allow the user to treat a number of elements that should be taken in consideration after the execution of some TD in a specific order, in other case, the execution will fail depending on the event occurred.

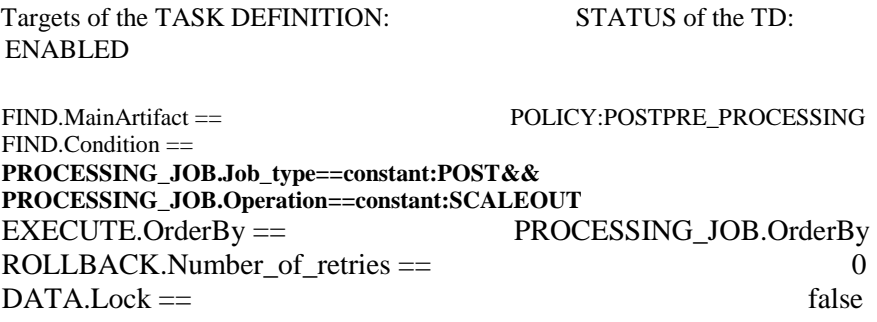

In this TD there is not a workflow to be executed, the target of this TD is process in the correct order the PostProcessing policies present in the VNF, these policies should be executed in a specific order to make the changes or configurations properly, in other case an error will be launched

If the TD ends successfully, the Post-Processing policies will have been applied adequately.

In case of error during the execution, the TD will jump to the ROLLBACK category, If the "Behaviour" on error" attribute its set on "ROLLBACK" the WF will start the execution of the Workflow present in the attribute with the same name in the category ROLLBACK.

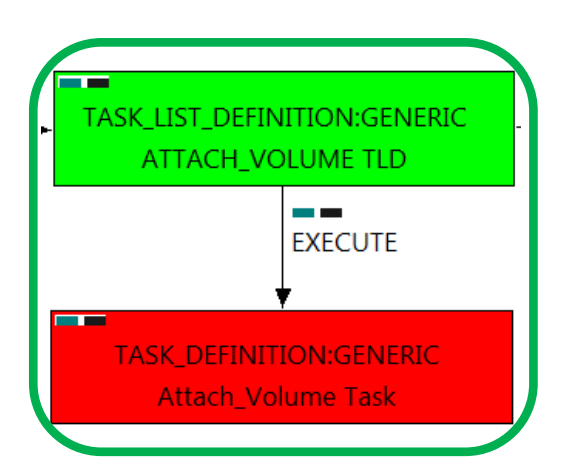

Figure: 20: Attaching of the Volume used.

<span id="page-28-0"></span>2.20 TLD ACTIVATE Attach Volumen: ATTACH\_VOLUME

The TDs that have present in the their names "Attach", are Task Definitions responsible of the connection between artifacts, this means, this TDs will attach a VOLUME to a specific VIM, this specific VIM could change, so the workflow implied in this TD it will launch a custom WF for each kind of VIM. The VOLUMEs that are activated by this TD have two final uses, directly linked with a VIM, or used as External Storage.

Once finished, we should have a number of VOLUMEs activated, liable to a VIM or acting as external Storage.

Targets of the TASK DEFINITION: STATUS of the TD: ENABLED

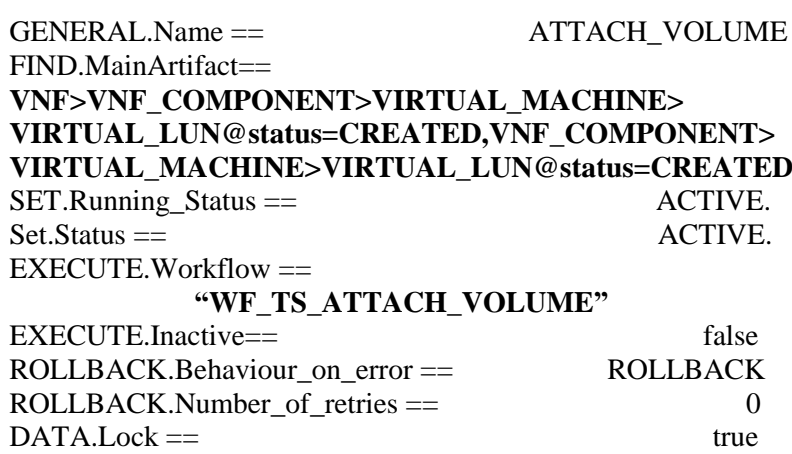

In case of error during the execution, the workflow jump to the ROLLBACK category, If the "Behaviour on error" attribute its set on "ROLLBACK" the WF will start the execution of the Workflow present in the attribute with the same name in the category ROLLBACK, in this case, we have a "ROLLBACK" set as behavior, so the rollback process will start when the TD reaches this point, it will throw an error due there is no workflow assigned to be executed during the rollback.

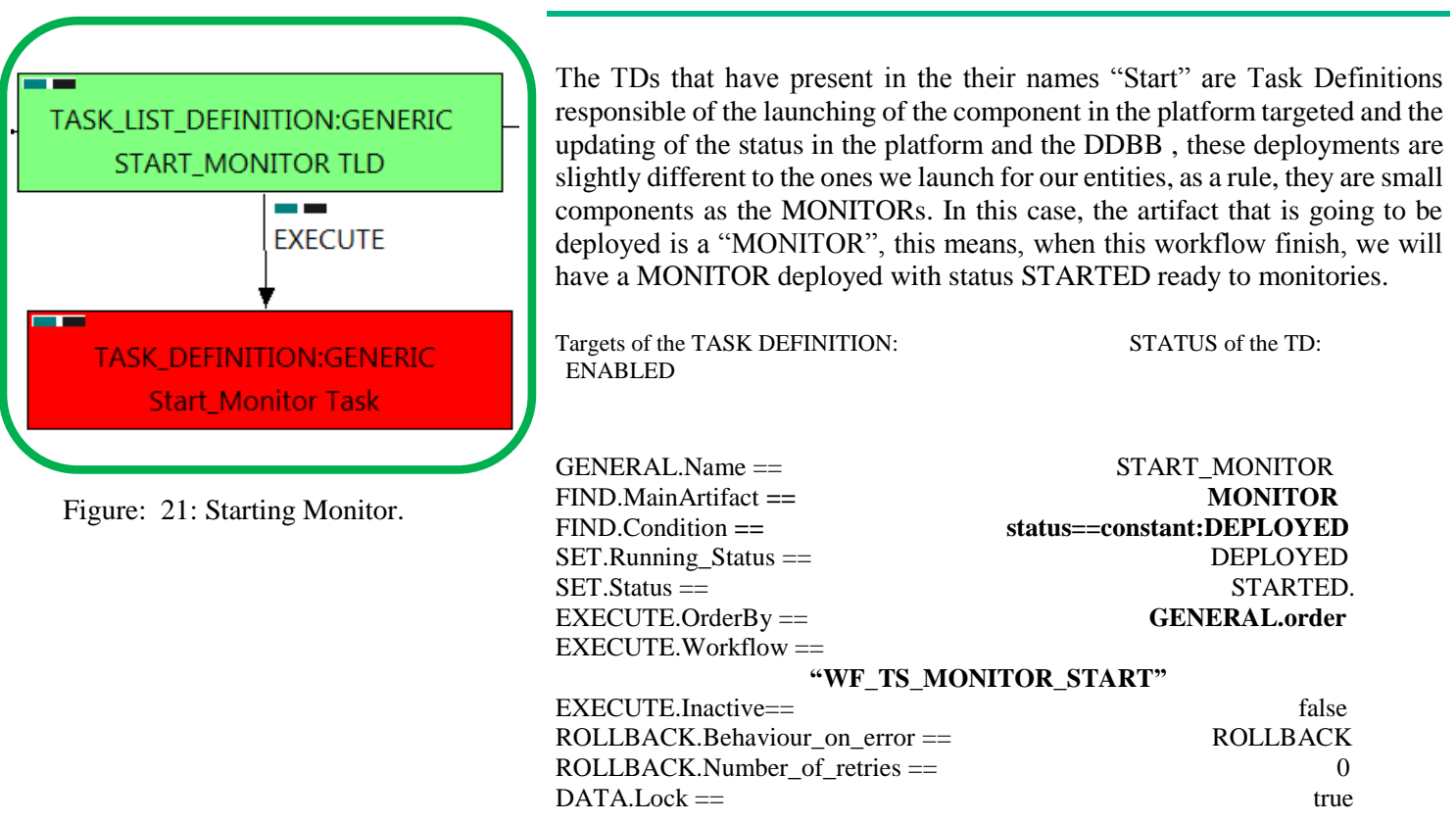

The Workflow present in EXECUTE.Workflow attribute it is going to seek a MONITOR with Status DEPLOYED.

Once found , the WF will start the activation, if the activation it is successful we set the status of the artifact as the SET.Status attribute dictates. The attribute SET.Running\_Status concern about the temporal status that the artifact it is going to maintain until the final change of status that comes from SET.Status.

In case of error during the execution, the workflow jump to the ROLLBACK category, If the "Behaviour on error" attribute its set on "ROLLBACK" the WF will start the execution of the Workflow present in the attribute with the same name in the category ROLLBACK, in this case, we have a "ROLLBACK" set as behavior, so the rollback process will start when the TD reaches this point, it will throw an error due there is no workflow assigned to be executed during the rollback.

Due to that the value of the attribute DATA.Lock is true, when the Task Definition has finished the artifact that was used in the workflow executed will be set as "Locked".

#### <span id="page-29-0"></span>. TLD START MONITORS: START\_MONITOR.

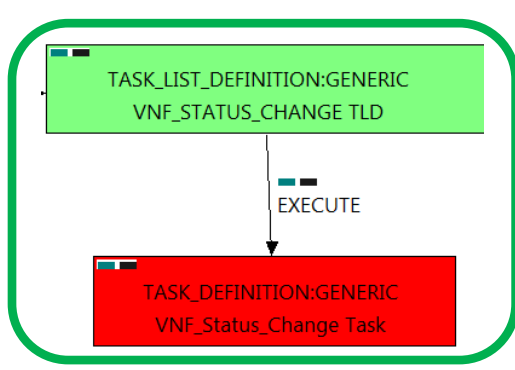

Figure: 22: Changing the status of the VNF.

<span id="page-30-0"></span>. TLD VNF STATUS CHANGE: VNF\_STATUS\_CHANGE.

The TDs that have present in their names "Status Change", are Task Definitions responsible of the change in the status of the entity associated, in this case a VNF. When the WF has finished we will have an VNF with status ACTIVE in case of successful execution, or status ERROR in case of error, or simply not any change in the status because a ROLLBACK during the execution.

Targets of the TASK DEFINITION: STATUS of the TD: ENABLED

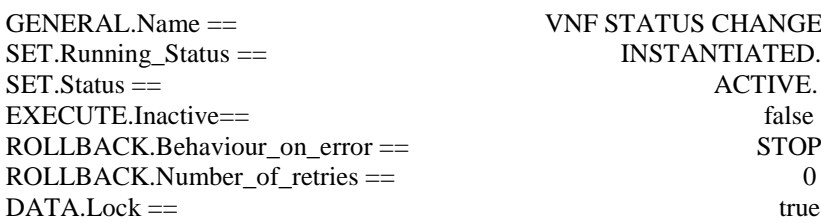

The TASK\_DEFINITION do not execute any workflow, with the attributes present in the categories it is enough to change the status of the entity.

In case of error during the execution, the workflow jump to the ROLLBACK category, If the "Behaviour on error" attribute its set on "ROLLBACK" the WF will start the execution of the Workflow present in the attribute with the same name in the category ROLLBACK, but in this case, we have a "STOP" set as behavior, so no Rollback it is going to be initiated, so the execution it is going to end here in case of error.

The TLD will finish correctly once the execution reaches this point, the VNF will change its status to "ACTIVE".